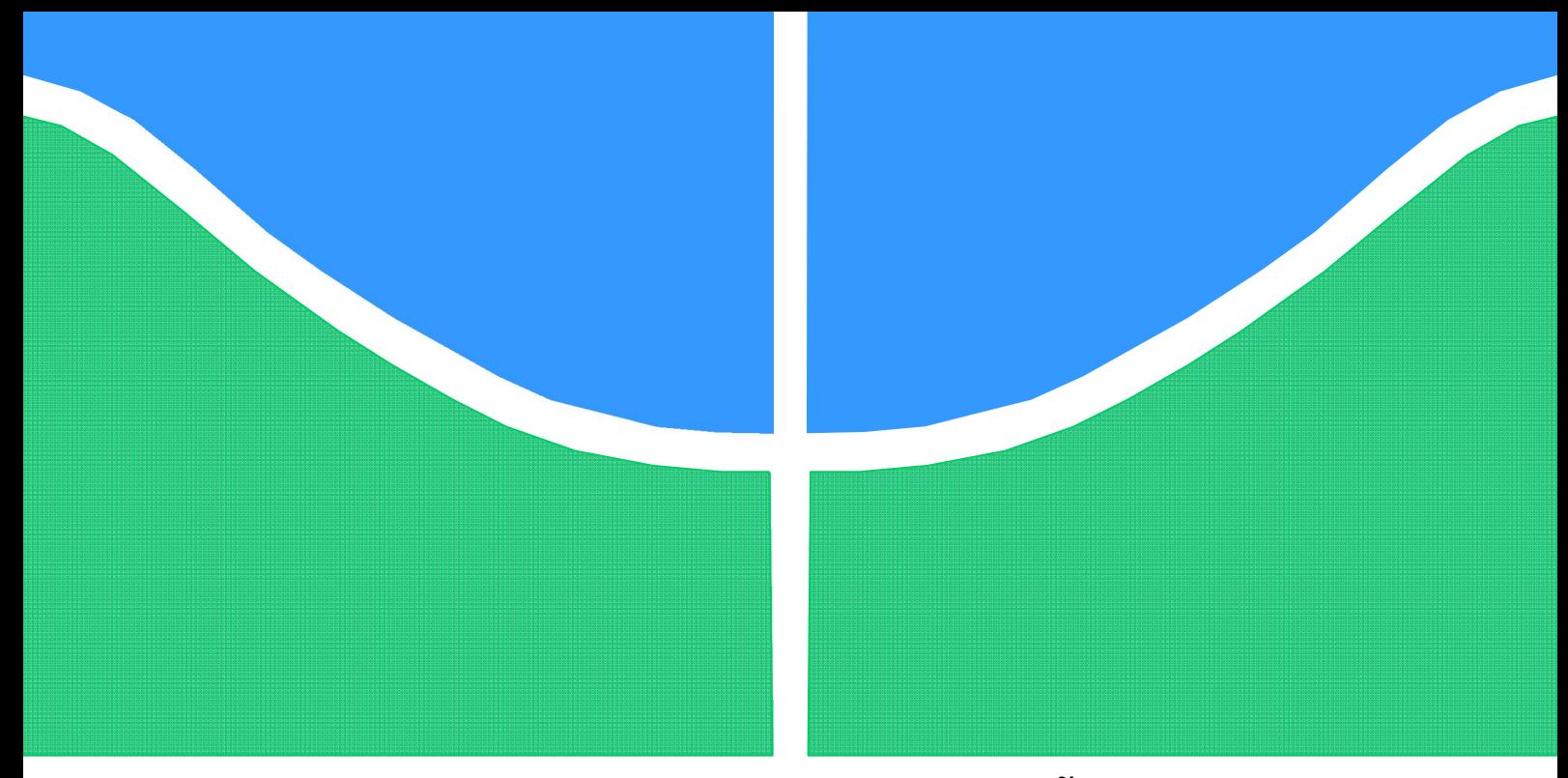

## TRABALHO DE GRADUAÇÃO

## CONTROLE DE GUINDASTE EM EMBARCAÇÃO OFFSHORE

Por, Júlio Seype de Oliveira Neto

Brasília, Dezembro de 2011.

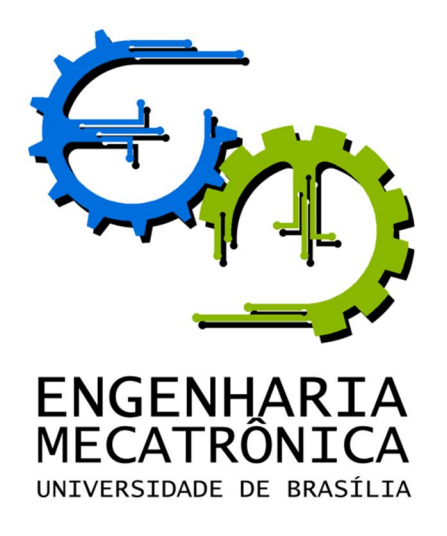

## TRABALHO DE GRADUAÇÃO

# CONTROLE DE GUINDASTE EM EMBARCAÇÃO OFFSHORE

### POR,

Júlio Seype de Oliveira Neto

Relatório submetido como requisito parcial para obtenção do grau de Engenheiro de Controle e Automação.

### Banca Examinadora

Prof. Dr. Eugênio L. Fortaleza, UnB/ENM (Orientador)

Prof. Dr. Guilherme Caribé de Carvalho, UnB/ENM (Examinador interno)

Prof. Dr. Alex da Rosa, UnB/ENE (Examinador externo)

Brasília, Dezembro de 2011.

### FICHA CATALOGRÁFICA

JÚLIO SEYPE, OLIVEIRA NETO Controle de Guindaste em Embarcação Offshore, [Distrito Federal] 2011.

xvii, 123p., 297 mm (FT/UnB, Engenheiro, Controle e Automação, Ano). Trabalho de Graduação – Universidade de Brasília.Faculdade de Tecnologia.

1.Lagrange 2.Guindaste embarcado 3.Offshore 4.Controle de trajetória I. Mecatrônica/FT/UnB II. Controle de Guindaste em Embarcação **Offhore** 

#### REFERÊNCIA BIBLIOGRÁFICA

 OLIVEIRA NETO, J.S., (2011). Controle de Guindaste em Embarcação Offshore. Trabalho de Graduação em Engenharia de Controle e Automação, Publicação FT.TG-nº , Faculdade de Tecnologia, Universidade de Brasília, Brasília, DF, 43p.

#### CESSÃO DE DIREITOS

AUTOR: Júlio Seype de Oliveira Neto.

 TÍTULO DO TRABALHO DE GRADUAÇÃO: Controle de Guindaste em Embarcação **Offshore** 

GRAU: Engenheiro ANO: 2011

É concedida à Universidade de Brasília permissão para reproduzir cópias deste Trabalho de Graduação e para emprestar ou vender tais cópias somente para propósitos acadêmicos e científicos. O autor reserva outros direitos de publicação e nenhuma parte desse Trabalho de Graduação pode ser reproduzida sem autorização por escrito do autor.

\_\_\_\_\_\_\_\_\_\_\_\_\_\_\_\_\_\_\_\_\_\_\_\_\_\_\_\_

Júlio Seype de Oliveira Neto

QRC 20 Casa 27 Condomínio Santos Dumont – Santa Maria. 72593-120 Brasília – DF – Brasil.

### AGRADECIMENTOS

Agradeço ao meu pai por ter batalhado, durante toda a sua vida, para que eu pudesse ter uma educação de excelência, à minha mãe por ter me orientado com todo o amor que só uma mãe pode dar e às minhas irmãs Gabriella e Lara por serem tão companheiras, obrigado por vocês existirem.

À minha amada, Dayana Itai, por me ajudar nos momentos tão difíceis que passei durante esses anos e por me fazer um homem muito feliz nos oito anos que estamos juntos.

Aos meus amigos da equipe DROID e da Empresa Júnior do Curso de Engenharia Mecatrônica da Universidade de Brasília, em especial, Giordano Gois, Felipe Lima, Ana Carolina e Marcela Carvalho por concretizarem o meu sonho de ter uma equipe de robótica competitiva.

Aos companheiros, quase irmãos, Alan Rajão, José Oniram e Tiago Carneiro, agradeço pelo convívio, amizade e a ajuda nas noites de estudo.

Aos Professores do Curso de Engenharia Mecatrônica da Universidade de Brasília, em especial, Carla Koike, Célius Magalhães, Flávio Vidal, Jones Yudi pela amizade e pelos conhecimentos adquiridos nestes cinco anos de formação, e ao Eugênio Fortaleza por ter acreditado em meu potencial e me orientado neste trabalho.

Por fim, a todos que de forma direta ou indiretamente contribuíram para este trabalho, os meus sinceros agradecimentos.

Júlio Seype de Oliveira Neto.

## RESUMO

Engenharia de sistemas offshore são de difícil análise por estarem sempre sujeitos às condições ambientais de vento, onda e corrente marítima. O uso comercial de sistemas offshore, em especial a exploração de petróleo, necessita de desenvolvimento de tecnologias que tornem o trabalho seguro nas condições adversas desse ambiente. O presente trabalho vem apresentar técnicas de modelagem de sistemas mecânicos e de sistemas flat como ferramenta para o estudo da modelagem de um guindaste embarcado. Em seguida, faz-se o uso dessas técnicas para gerar o modelo do guindaste. Por fim, é feita uma simulação de forma a validar o modelo gerado para o guindaste embarcado.

Palavras Chave: Lagrange, guindaste embarcado, offshore, controle de trajetória.

## ABSTRACT

Offshore engineering systems are difficult to analyze because they are always subject to the environmental conditions of wind, wave and ocean current. Commercial use of offshore systems, in particular the oil exploration, need for developing technologies to make work safe in the adverse conditions of environment. The present work is to present techniques for modeling mechanical systems and flat as a tool for studying the modeling of a shipboard crane. Then, it is the use of these techniques to generate the model of the crane. Finally, a simulation is performed to validate the model generated for the shipboard crane.

Keywords: Lagrange; shipboard crane; offshore; trajectory control.

# **SUMÁRIO**

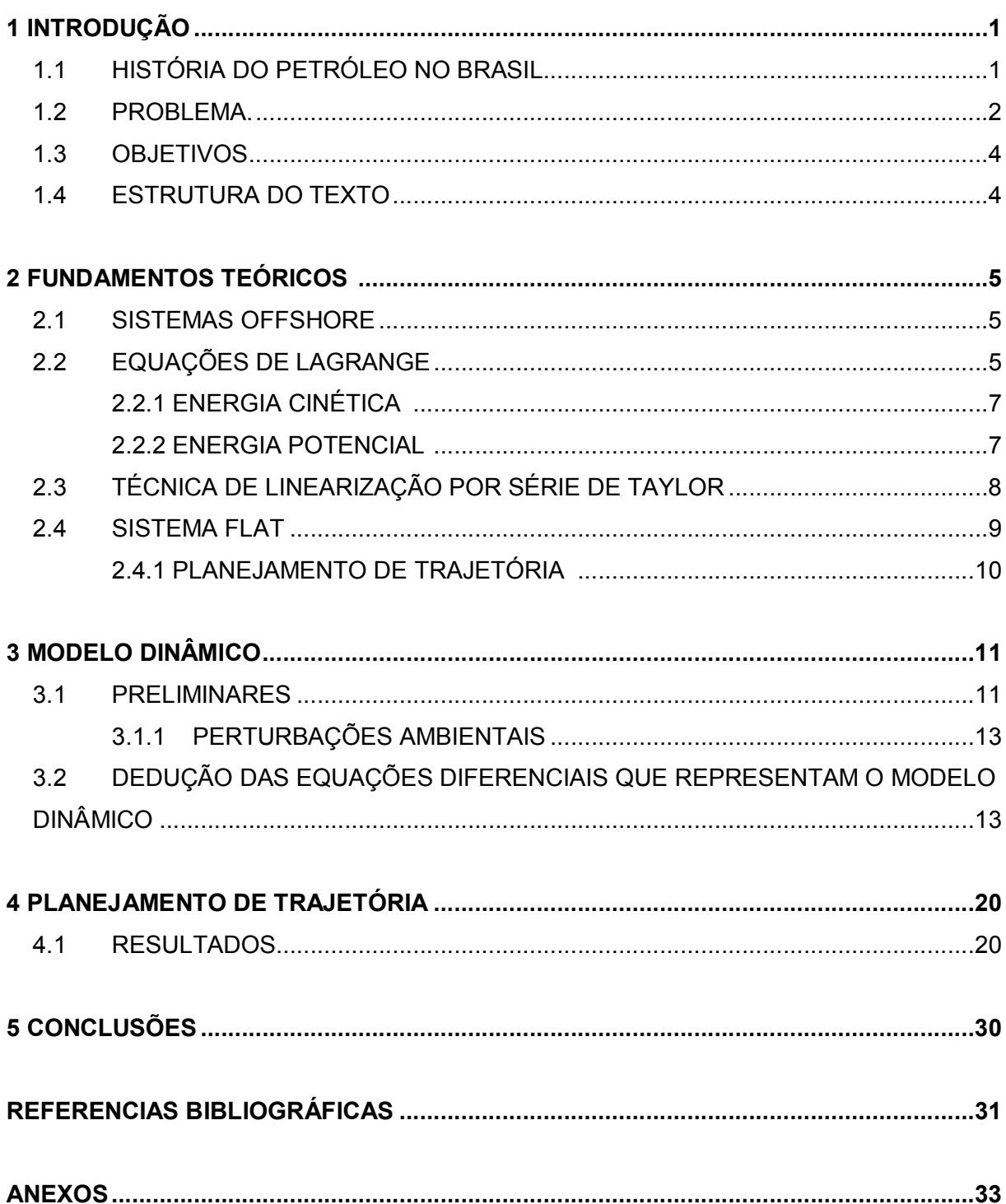

## LISTA DE FIGURAS

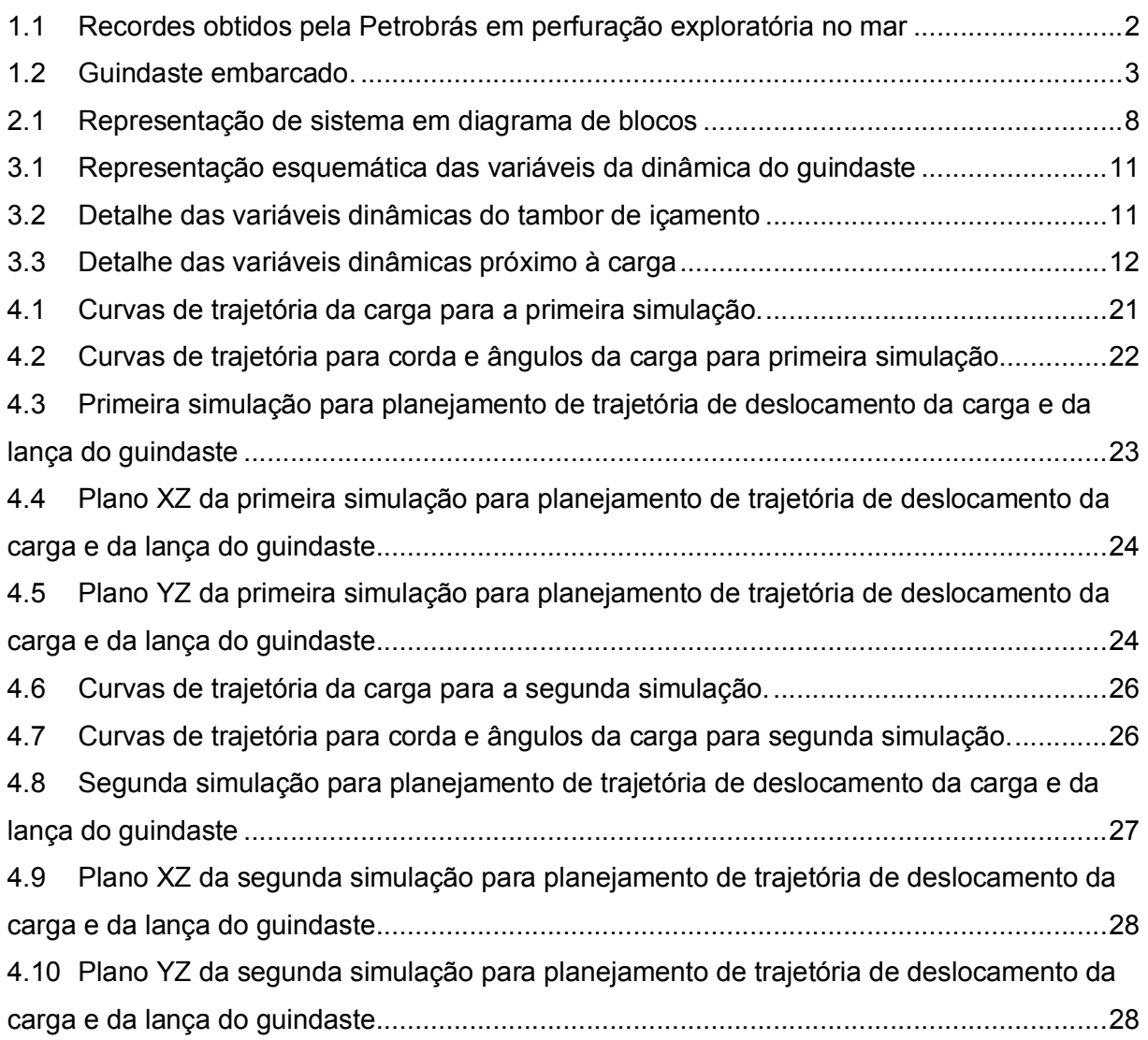

# LISTA DE SÍMBOLOS

#### Símbolos Latinos

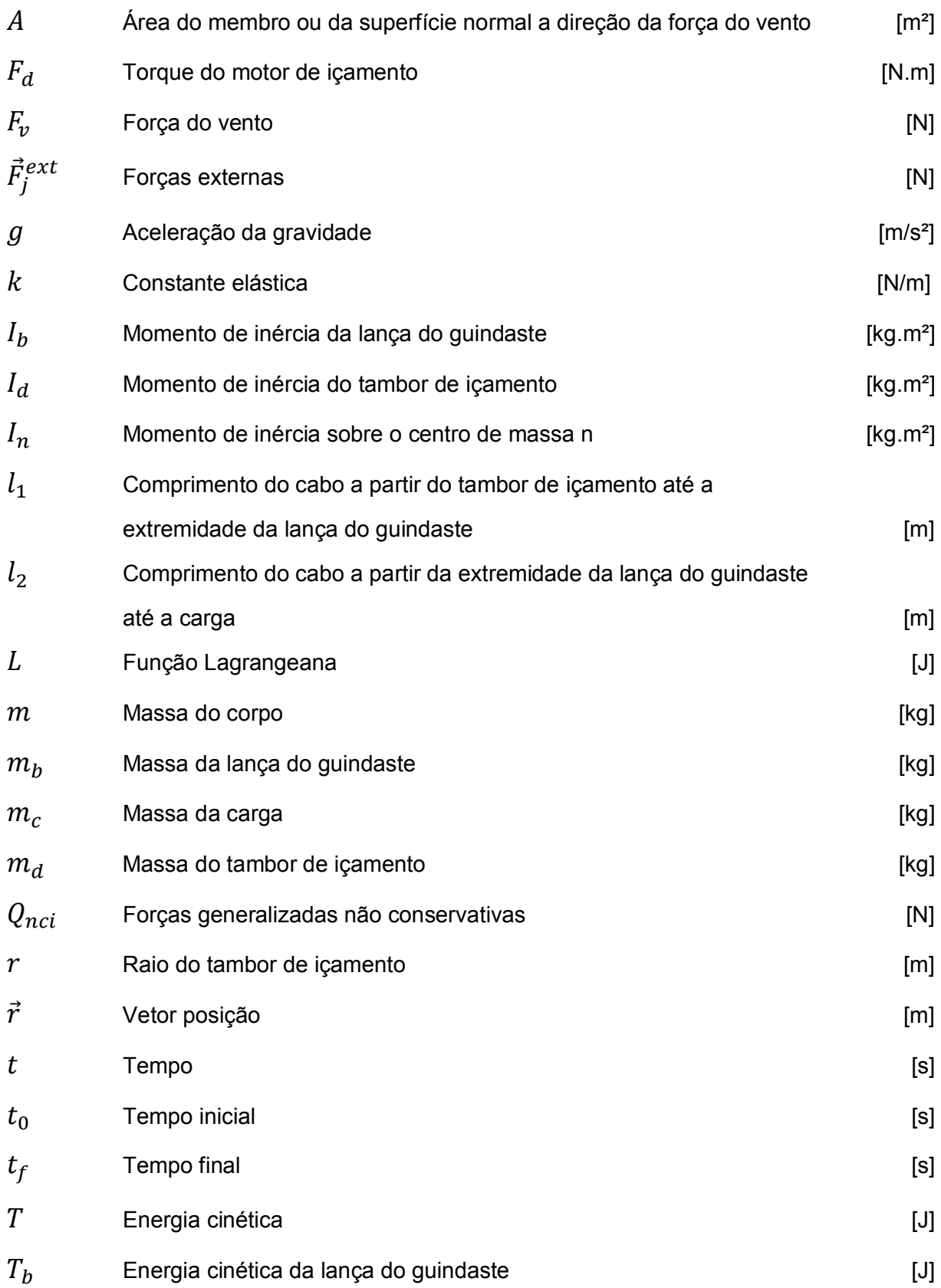

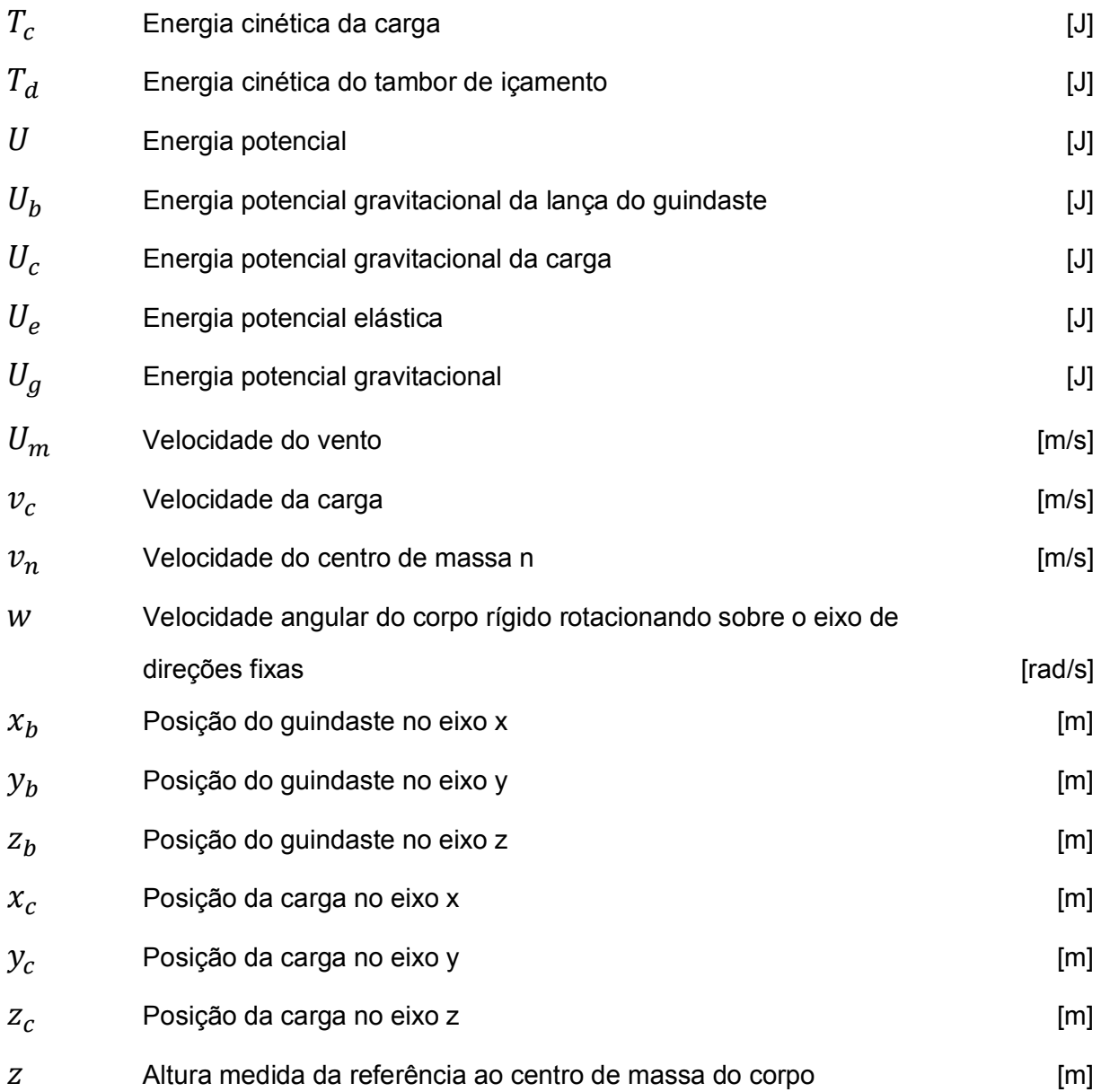

#### Símbolos Gregos

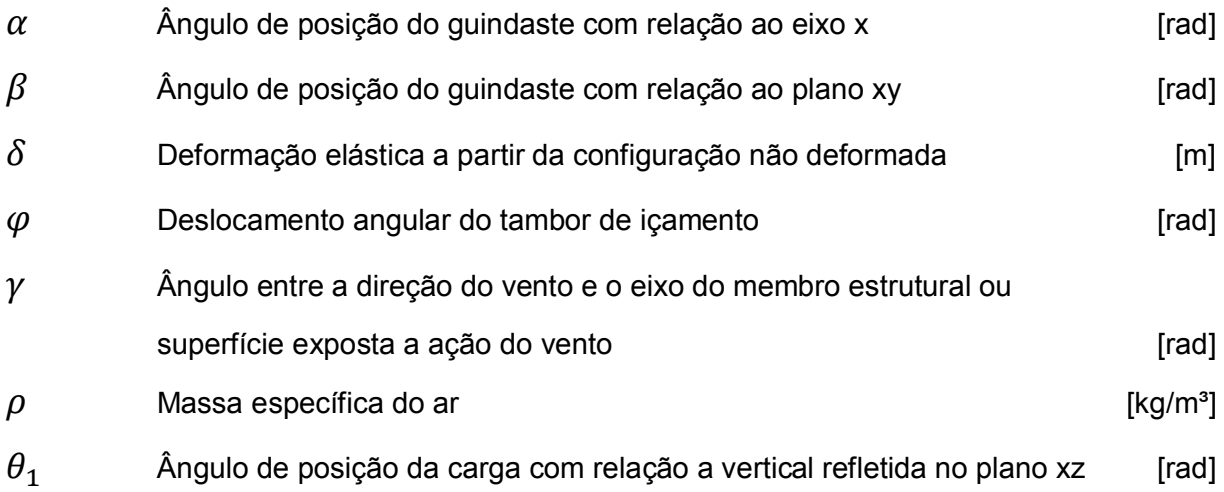

 $\theta_2$  Ângulo de posição da carga com relação a vertical refletida no plano yz [rad]

### Grupos Adimensionais

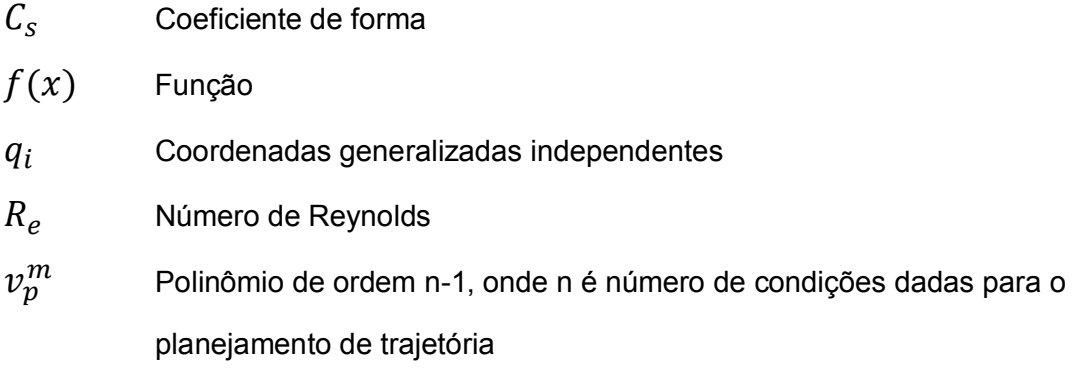

### Sobrescritos

Variação temporal

### Siglas

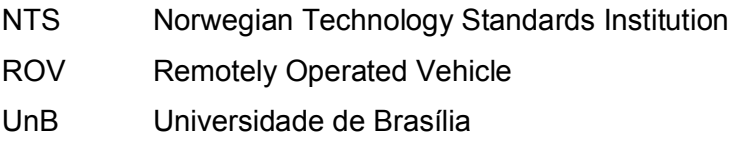

## CAPÍTULO 1 - INTRODUÇÃO

#### 1.1 HISTÓRIO DO PETRÓLEO NO BRASIL

Dados da participação do petróleo na vida humana remetem a tempos bíblicos. Na antiga Babilônia, os tijolos eram assentados com asfalto e o betume era amplamente utilizado por fenícios na calafetação de embarcações. Os egípcios usaram na pavimentação de estradas, na construção de pirâmides e para embalsamar os mortos, enquanto gregos e romanos utilizaram o petróleo para fins bélicos [1].

No hemisfério ocidental, o petróleo era conhecido pelos índios pré-colombianos, que o utilizavam para decorar e impermeabilizar seus potes de cerâmica. Os incas, maias e demais civilizações antigas também estavam familiarizados com o petróleo e se aproveitando dele para diversos fins [1].

A história do petróleo no Brasil iniciou-se em 1858 por meio do Decreto nº 2.266 assinado pelo Marquês de Olinda, onde concedeu a José Barros Pimentel o direito de extrair mineral betuminoso para fabricação de querosene, em terrenos situados às margens do Rio Marau, na então província da Bahia [1].

Na década de 30, após várias perfurações de poços sem sucesso em alguns estados brasileiros, sob jurisdição do recém-criado Departamento Nacional de Petróleo e Mineral (DNPM), inicia-se a perfuração do poço DNPM-163, em Lobato, BA, que viria a ser o descobridor de petróleo no Brasil, no dia 21 de janeiro de 1939 [1, 2]. Apesar de ter sido considerado antieconômico, os resultados do poço foram de importância fundamental para o desenvolvimento das atividades petrolíferas no país. A partir do resultado desse poço, houve uma grande concentração de esforços na Bacia do Recôncavo, resultando na descoberta da primeira acumulação comercial de petróleo do país, o Campo de Candeias, em 1941 [2].

No governo Vargas, foi instituído o monopólio da estatal do petróleo com a criação da Petrobras, que deu partida decisiva nas pesquisas do petróleo brasileiro. Desde a sua criação a Petrobras descobriu petróleo em vários estados, de Santa Catarina ao Amazonas [1].

A produção de petróleo no Brasil cresceu de 750 m<sup>3</sup>/dia na época da criação da Petrobras para mais de  $318.000$  m<sup>3</sup>/dia atualmente, graças aos contínuos avanços tecnológicos e produção na plataforma continental [1, 2, 3].

Por conta desse crescimento, a demanda em pesquisas para desenvolvimento de tecnologia, que auxilie o processo de extração de petróleo, aumentou muito. Equipamentos como os veículos operados remotamente – ROV (Remotely Operated Vehicle),

embarcações com guindastes, plataformas de perfuração, dentre outros, são de fundamental importância para o acompanhamento e controle de todo o processo de extração do petróleo em toda plataforma continental.

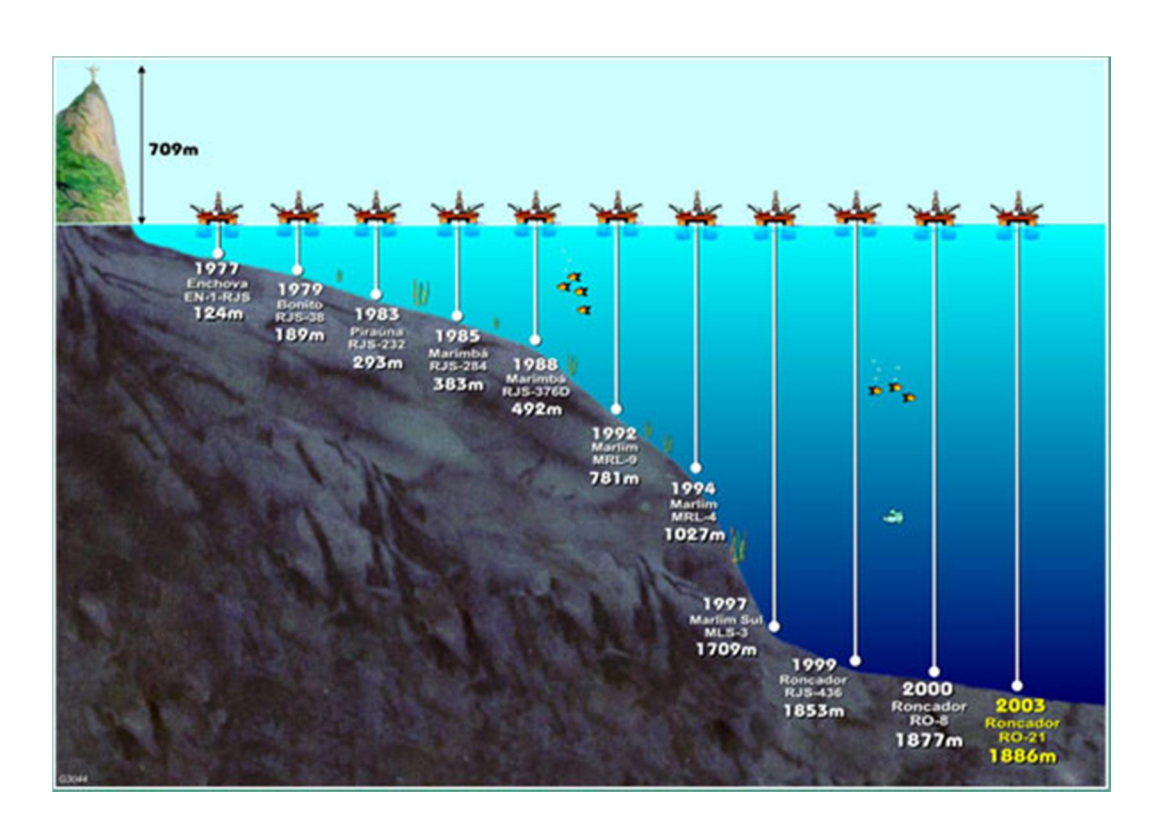

Figura 1.1 - Recordes obtidos pela Petrobrás em perfuração exploratória no mar. Fonte: [3].

#### 1.2 PROBLEMA

Guindastes embarcados que transportam uma carga conectada a ele por meio de cabos são um meio consagrado para movimentações de cargas em portos, plataformas, embarcações, entre outras aplicações [4].

Devido ao local de operação, sistemas oceânicos devem considerar os efeitos ambientais a que estão sujeito, e sistemas de posicionamento dinâmico precisam de uma determinação exata das forças ambientais para que possa garantir uma operação segura [4].

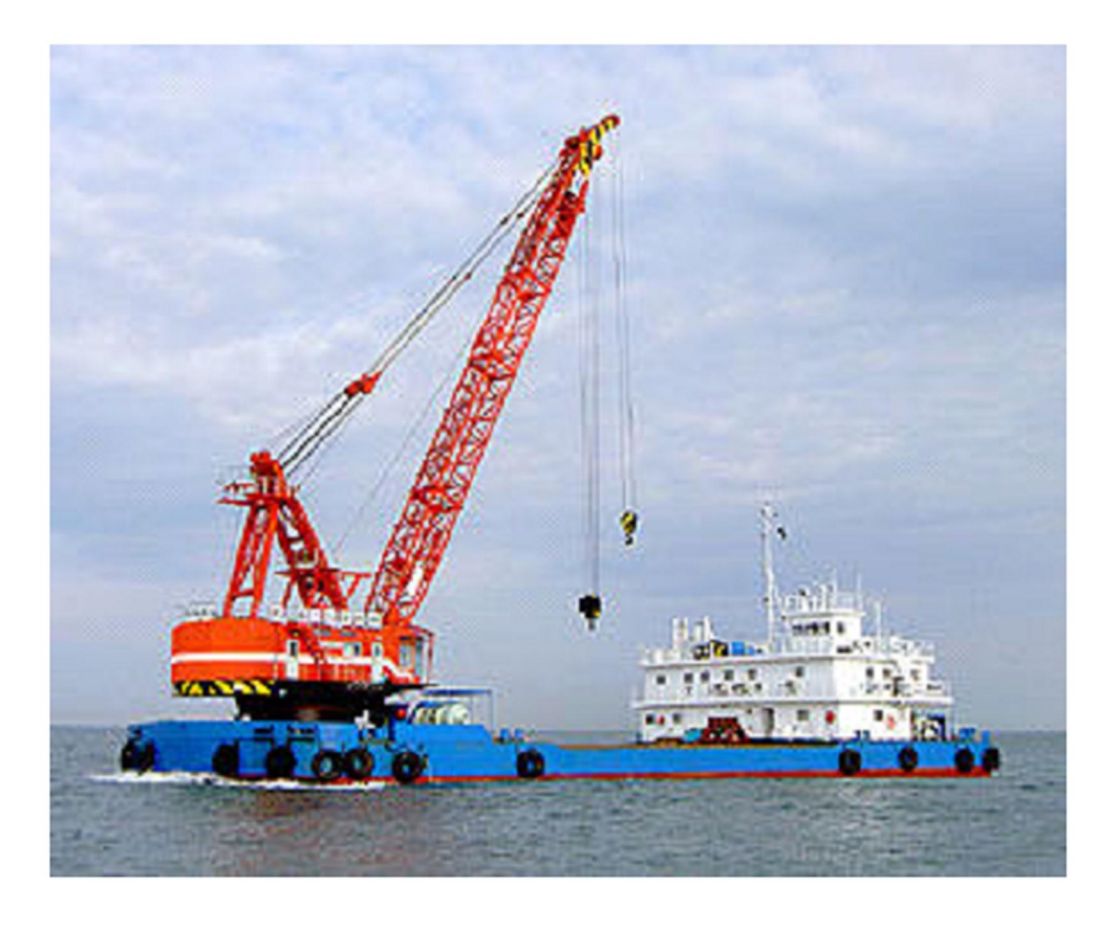

Figura 1.2 - Guindaste embarcado. Fonte: [5].

Em alto mar, os ventos, as correntes marítimas e as ondas são os eventos ambientais de maior impacto sobre as estruturas que se encontram no oceano [4, 6]. Para um guindaste embarcado, o vento é a principal perturbação do sistema quando se deseja realizar o processo de içamento, deslocamento e descarga [4].

No caso de descarga de embarcações, os guindastes apanham a carga na embarcação e começam uma trajetória da carga num espaço que inclui o içamento, um deslocamento circular e uma descida no ponto de descarga.

Para conseguir ser eficiente, este processo não necessita apenas ser rápido para proporcionar ganho de tempo e economia de custo, aumentar a produtividade e a competitividade, mas também necessita evitar a oscilação no ponto de descarga de modo a garantir a integridade da carga, da embarcação e das instalações do guindaste.

Quando o guindaste é operado manualmente, o operador humano tende a adotar trajetórias de içamento, deslocamento e descida diferentes conforme a experiência adquirida em anos de trabalho tornando os tempos totais de descarga diferentes [4]. No entanto, a experiência humana não garante a redução do tempo total de descarga.

Uma forma apropriada de encarar o problema é automatizando a operação, desenvolvendo um sistema de controle que vise tanto um rápido processo de descarga como evite a oscilação da carga que está sendo deslocada

### 1.3 OBJETIVOS

Neste contexto, este trabalho visa tratar o problema do guindaste embarcado por meio da resolução dos seguintes itens:

- Desenvolver a modelagem de um guindaste de pequenas embarcações para aplicação no mercado petrolífero utilizando a mecânica Lagrangeana, e
- A partir do modelo, realizar simulações que mostrem o comportamento do deslocamento da carga presa ao guindaste através do uso de planejamento de trajetória.

### 1.4 ESTRUTURA DO TEXTO

A ferramenta matemática utilizada para o desenvolvimento do trabalho está apresentada no capítulo 2, onde são descritos as equações de Lagrange, sistemas não lineares, o método de linearização por série de Taylor e a descrição de um sistema flat e o planejamento de trajetória para estes tipos de sistemas. No capítulo 3 é desenvolvida a modelagem do sistema dinâmico do guindaste de pequenas embarcações voltado para construção de plataforma petrolífera. No capítulo 4 são apresentados resultados de simulações para o modelo dinâmico do guindaste. No capítulo 5 são apresentadas as conclusões gerais do projeto e sugestões de trabalhos futuros.

## CAPÍTULO 2 – FUNDAMENTOS TEÓRICOS

#### 2.1 SISTEMAS OFFSHORE

Sistemas offshore, na engenharia, são sistemas não lineares estudados em ambientes aquáticos. Um sistema é dito não linear sempre que em sua constituição exista um componente ou um subsistema não linear. Sistemas não lineares não satisfazem o princípio da superposição. Estes sistemas evoluem no domínio do tempo com comportamento desequilibrado e aperiódico [7]. O estado futuro é dependente do estado atual podendo ser mudado seu comportamento a partir de pequenas mudanças no estado presente [7].

Para estudar sistemas não lineares os métodos clássicos de estudos de sistemas lineares, em especial a análise em frequência como o uso de lugar das raízes, diagrama de Bode e Nyquist, não são aplicáveis [6]. Por isso é necessário o uso de outros métodos para realizar o estudo destes sistemas. Neste capítulo serão apresentadas algumas ferramentas para o trabalho com sistemas não lineares, em especial o estudo de sistemas flat e o planejamento de trajetória.

#### 2.2 EQUAÇÕES DE LAGRANGE

A mecânica Lagrangeana é uma ferramenta da mecânica clássica que combina a conservação do momento linear com a conservação de energia. Na mecânica Lagrangeana, a trajetória de um sistema de partículas é obtida através da resolução das equações de Lagrange. Diferentemente dos métodos baseados nas leis de Newton, este formalismo não exige a identificação das forças envolvidas [8].

As equações de Lagrange são expressas em uma das formas principais como [9]

$$
\frac{d}{dt}\left(\frac{\partial T}{\partial \dot{q}_l}\right) - \frac{\partial T}{\partial q_i} + \frac{\partial U}{\partial q_i} = Q_{nci}
$$
\n(2.1)

onde,

 $T =$  energia cinética

 $U$  = energia potencial

 $Q_{nci}$  = forças generalizadas não conservativas

 $q_i$  = coordenadas generalizadas independentes [9],

e ainda

$$
Q_{nci} = \sum_{j}^{N} \vec{F}_{j}^{ext} \cdot \frac{\partial \vec{r}}{\partial q_{i}} \tag{2.2}
$$

onde

 $\vec{F}^{ext}_{j}$  = forças externas

#### $\vec{r}$  = vetor posição

para o caso de um sistema de partículas com massa pontual e [9]

$$
Q_{nci} = \frac{\partial \mathbf{W}_{nc}}{\partial q_i} \tag{2.3}
$$

onde

 $\partial W_{\text{nc}}$  = trabalho virtual

em que

$$
\partial W_{\rm nc} = \sum_{i}^{N} Q_{\rm nci} \cdot \partial q_i = \sum_{i}^{N} \left( F_{\rm xi} \cdot dx_i + F_{\rm yi} \cdot dy_i + F_{\rm zi} \cdot dz_i \right) \tag{2.4}
$$

para o caso de um sistema de corpo rígido [9].

As forças não conservativas são forças que não são derivadas de uma função potencial. Forças externas e de atrito são exemplos de forças não conservativas. As forças oriundas de uma função potencial são incluídas na energia potencial, como parte da função Lagrangeana.

A energia cinética é uma função das coordenadas generalizadas  $q_i$ , das velocidades generalizadas  ${\dot q}_l$  e do tempo  $t$ ,

$$
T = T(q_i; \dot{q}_i; t) \tag{2.5}
$$

A energia potencial, de modo geral, é a soma da energia potencial elástica  $U_e$  e da energia potencial gravitacional  $U_q$ 

$$
U = U_e + U_g \tag{2.6}
$$

Ao contrário da energia cinética, a energia potencial é função apenas das coordenadas generalizadas  $q_i$  e do tempo  $t$ , [9]

$$
U = U(q_i; t) \tag{2.7}
$$

Uma das formas padrão das equações de Lagrange é dada por [9]

$$
\frac{d}{dt}\left(\frac{\partial L}{\partial \dot{q}_l}\right) - \frac{\partial L}{\partial q_i} = Q_{nci} \tag{2.8}
$$

onde  $L$  é a função Lagrangeana definida como [9]

$$
L = T - U \tag{2.9}
$$

#### 2.2.1 ENERGIA CINÉTICA

De modo geral, a energia cinética de um corpo rígido é dada como

$$
T = \frac{1}{2}mv_n^2 + \frac{1}{2}I_n w^2
$$
 (2.10)

onde

 $v_n$  = velocidade do centro de massa n

 $I_n$  = momento de inércia sobre o centro de massa n

 $W =$  velocidade angular do corpo rígido rotacionando sobre o eixo de direções fixas [9].

#### 2.2.2 ENERGIA POTENCIAL

Como apresentado na Eq. 2.6, a energia potencial é dada pela soma da energia potencial elástica e da energia potencial gravitacional. A energia potencial elástica de um elemento elástico ideal é dada por

$$
U_e = \frac{1}{2}k.\,\delta^2\tag{2.11}
$$

onde

 $\delta$  = deformação elástica a partir da configuração não deformada

 $k =$  constante elástica [9].

A energia potencial gravitacional é dada por

$$
U_g = m. g. z \tag{2.12}
$$

onde

 $m$  = massa do corpo

 $g$  = aceleração da gravidade

 $z =$  altura medida da referência ao centro de massa do corpo [9].

#### 2.3 TÉCNICA DE LINEARIZAÇÃO POR SÉRIE DE TAYLOR

A linearização de um sistema não-linear supõe que o sistema operará próximo de um ponto de operação, em alguns casos também chamados de ponto de equilíbrio.

Em engenharia de controle, o ponto de operação pode ser uma referência para operação normal de um sistema e os sinais podem ser considerados pequenos em torno do ponto de equilíbrio. Entretanto, se o sistema operar em torno de um ponto de operação e os sinais envolvidos forem pequenos, então é possível fazer uma aproximação do sistema não-linear por um sistema linear. Este sistema linearizado é equivalente ao sistema não-linear considerado dentro de um conjunto limitado de operações [10].

Seja o sistema,

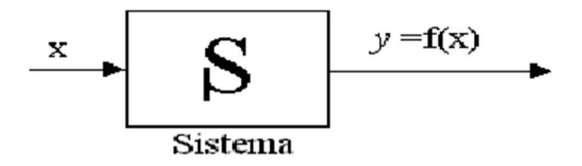

Figura 2.1 - Representação de sistema em diagrama de blocos. Fonte: [10].

que opera próximo ao ponto de operação  $x_0$ .

Expandindo y=f(x) em uma série de Taylor em torno deste ponto de operação, temos que:

$$
y = f(x) = f(x)|_{x=x_0} + \frac{\partial f(x)}{\partial x}|_{x=x_0}(x - x_0) + \frac{\partial^2 f(x)}{\partial x^2}|_{x=x_0} \cdot \frac{(x - x_0)^2}{2!} + \cdots
$$
\n(2.13)

A suposição de que o sistema não-linear irá operar em torno do ponto de operação, implica que x ficará próximo de  $x_0$ , portanto  $(x - x_0)$  será pequeno e quando elevado a segunda, terceira até n-ésima potência será menor ainda, portanto [10]:

$$
\frac{(x-x_0)^2}{2!} = \frac{(x-x_0)^3}{3!} = \dots = \frac{(x-x_0)^n}{n!} \cong 0
$$
\n(2.14)

Substituindo o resultado da Eq. 2.12 na Eq. 2.11 tem-se:

$$
y \cong f(x_0) + \frac{\partial f(x)}{\partial x} \big|_{x_0} (x - x_0)
$$

ou ainda,

$$
y = y_0 + m. (x - x_0), \tag{2.15}
$$

que é um sistema linear, onde  $y_0 = f(x_0)$  e  $m = \frac{\partial f(x)}{\partial x}|_{x_0}$ .

Caso a função seja dependente de múltiplas variáveis, ou seja,

$$
y(x) = f(x_1, x_2, ..., x_n)
$$
 (2.16)

com pontos de operação  $pe_0 = (x_{10}, x_{20}, ..., x_{n0})$ , a expansão em série de Taylor, desprezando as potências maiores que 1 (um) é dada por [10]:

$$
y \approx f(x)|_{pe_0} + \frac{\partial f(x)}{\partial x_1}|_{pe_0} (x_1 - x_{10}) + \frac{\partial f(x)}{\partial x_2}|_{pe_0} (x_2 - x_{20}) + \dots + \frac{\partial f(x)}{\partial x_n}|_{pe_0} (x_n - x_{n0})
$$
\n(2.17)

ou ainda,

$$
y = y_0 + m_1 (x_1 - x_{10}) + m_2 (x_2 - x_{20}) + \dots + m_n (x_n - x_{n0}), \quad (2.18)
$$

que também é um sistema linear [10].

#### 2.4 SISTEMA FLAT

Seja o sistema não-linear descrito pela equação diferencial

$$
\dot{x} = f(x, u). \tag{2.19}
$$

onde  $x \in R^n$  é o vetor de estado e  $u \in R^m$  é o vetor de entrada. Este sistema é chamado diferencialmente flat se existir uma variável  $z \in \mathbb{R}^m$  na forma

$$
z = h(x, u, \dot{u}, ..., u^{(r)}),
$$
\n(2.20)

desde que o estado e a entrada do sistema sejam dados por:

$$
x = A(z, \dot{z}, \dots, z^{(\tau)}), \tag{2.21}
$$

$$
u = B(z, \dot{z}, ..., z^{(\tau+1)}), \tag{2.22}
$$

onde  $\tau$  é um inteiro. A variável  $z$  é chamada saída flat do sistema ou a variável endógena que torna possível parametrizar qualquer variável do sistema [11]. A saída real do processo é escrita em função da saída flat como:

$$
y = \mathbf{C}(z, \dot{z}, \dots, z^{(\sigma)}), \tag{2.23}
$$

onde  $\sigma$  é um inteiro. Portanto, pode-se calcular a trajetória do sistema a partir da definição de uma trajetória para saída flat, sem qualquer integração de equações diferenciais [11, 12].

#### 2.4.1 PLANEJAMENTO DE TRAJETÓRIA

Dada uma trajetória desejada por uma saída flat  $z(t)$ , as trajetórias de estado e de entrada são facilmente pré-computadas sem a necessidade de resolução de equações diferenciais. Na verdade, usa-se a parametrização diferencial associada às propriedades de flat [12]

$$
x^*(t) = \rho(z^*(t), \dot{z}^*(t), \dots, [z^*(t)]^{(\tau)}), \tag{2.24}
$$

$$
u^*(t) = \emptyset(z^*(t), \dot{z}^*(t), \dots, [z^*(t)]^{(\tau+1)}).
$$
\n(2.25)

A associação da propriedade flat permite uma avaliação off-line das restrições de entrada do estado e da saída flat. A saída plana é descrita como "equilíbrio para o equilíbrio" [12]. É um artifício caracterizado por dois valores constantes que definem a condição inicial e a condição final para a saída flat, ou seja, existe um  $z_0 \forall t \leq t_0$  e um  $z_f \forall t \geq t_f$  com  $t_f > t_0$ [14].

$$
x^*(t) = \begin{cases} z_0, & parat < t_0 \\ v_p^m(t, t_0 t_f), & parat \in [t_0, t_f], \\ z_f, & parat > t_f \end{cases}
$$
 (2.26)

onde  $v_p^m$  é um polinômio de ordem  $n-1$ , onde  $n$  é o número de condições dadas ou adquiridas do problema [12, 13]. As condições de início e fim podem ser dadas para a variável flat e as suas derivadas, e os coeficientes do polinômio são obtidos por meio da resolução do sistema linear gerado através das condições de planejamento [13].

Portanto, a saída planejada de um sistema é uma variável que, a partir dela e suas derivadas, é possível obter as saídas e entradas do sistema.

# 3 MODELO DINÂMICO

#### 3.1 PRELIMINARES

A modelagem aqui desenvolvida se dá sobre o guindaste do tipo embarcado muito utilizado em embarcações offshore. Ele é dotado de três motores: um para o içamento da carga, um para a rotação do guindaste em torno do próprio eixo e um para a rotação da lança do guindaste. A figura 1.2 ilustra este tipo de guindaste.

De forma esquemática, pode-se ilustrar as variáveis envolvidas na modelagem do guindaste pelas figuras 3.1, 3.2 e 3.3.

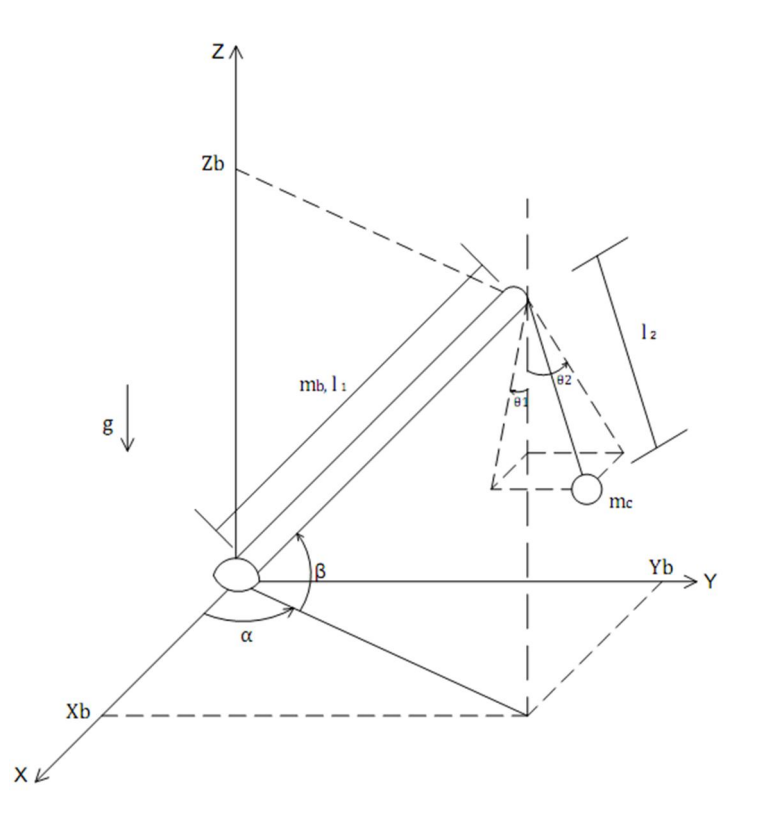

Figura 3.1 - Representação esquemática das variáveis da dinâmica do guindaste. Fonte: O autor.

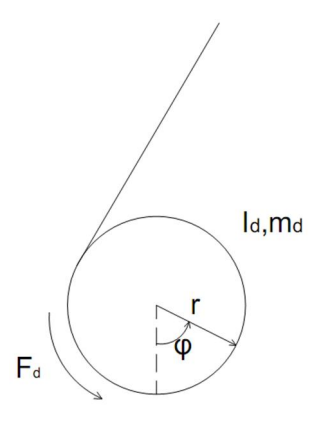

Figura 3.2 - Detalhe das variáveis dinâmicas do tambor de içamento localizado na base da lança do guindaste. Fonte: O autor.

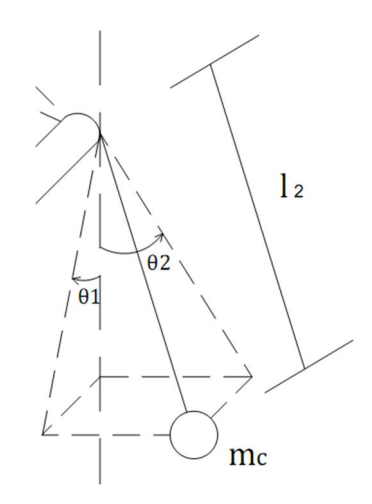

Figura 3.3 - Detalhe das variáveis dinâmicas próximo à carga.

onde:

 $m_c =$  massa da carga

 $m_b$  = massa da lança do guindaste

 $m_d =$  massa do tambor de içamento

 $l_1$  = comprimento do cabo a partir do tambor de içamento até a extremidade da lança do guindaste

 $l_2 =$  comprimento do cabo a partir da extremidade da lança do guindaste até a carga

 $q =$  aceleração da gravidade (9,81m/s<sup>2</sup>)

 $x_h$  = posição do guindaste no eixo x

- $y_b =$  posição do guindaste no eixo y
- $z_b =$  posição do guindaste no eixo z
- $F_d =$  torque do motor de içamento
- $I_d =$  momento de inércia do tambor de içamento
- $r =$  raio do tambor de içamento
- $\theta_1 =$  ângulo de posição da carga com relação a vertical refletida no plano xz
- $\theta_2 =$  ângulo de posição da carga com relação a vertical refletida no plano yz
- $\alpha = \hat{a}$ ngulo de posição do guindaste com relação ao eixo x
- $\beta =$  ângulo de posição do guindaste com relação ao plano xy

 $\varphi =$  deslocamento angular do tambor de içamento.

#### 3.1.1 PERTURBAÇÕES AMBIENTAIS

Embarcações offshore estão sujeitas a perturbações do meio onde se encontram, podem ser as correntes marítimas, as ondas e os ventos. Sem uma análise dessas perturbações, o comportamento de um sistema offshore pode não ser efetivamente o que se projetou.

Neste trabalho, foi considerado que a embarcação em que o guindaste se encontra já está estabilizada, ou seja, as perturbações devido às correntes marítimas e as ondas, que estão em contato direto com a embarcação, já estão controladas e estabilizadas. Sendo assim, a perturbação que atua diretamente no guindaste é o vento.

Segundo a norma NORSOK N-003, norma desenvolvido pela NTS – Norwegian Technology Standards Institution com ampla participação da indústria, estruturas com dimensões máximas menores que 50m, o vento pode ser calculado como uma força estática. A média da ação do vento  $F_p$ , em um membro estrutural ou em uma superfície, agindo normal aos eixos do membro ou da superfície, pode ser calculada por [14]

$$
F_v = \frac{1}{2} \rho C_s A. U_m^2. \sin\gamma \tag{3.1}
$$

onde

 $\rho =$  massa específica do ar

 $C_s =$  coeficiente de forma

 $A = \text{area}$  do membro ou da superfície normal a direção da força do vento

 $U_m =$  velocidade do vento

 $\gamma$  = ângulo entre a direção do vento e o eixo do membro estrutural ou superfície exposta a ação do vento.

Para o tipo de aplicação aqui estudado, a norma NORSOK N-003 recomenda  $C_s = 1.2$ para o número de Reynolds,  $R_e < 5.10^5$  [14].

### 3.2 DEDUÇÃO DAS EQUAÇÕES DIFERENCIAIS QUE REPRESENTAM O MODELO DINÂMICO

Considera-se, nesta modelagem, a carga como um ponto material. A massa do cabo é muito pequena com relação à carga e, portanto é desprezível. O cabo é inextensível e sua taxa de

variação de comprimento causado pela oscilação é desprezível. Também é desprezível a variação do torque com o enrolamento do cabo no tambor de içamento. O braço do guindaste é considerado como uma haste rígida.

Para simplificar a notação, não será apresentada a indicação de dependência do tempo  $t$ das variáveis envolvidas na modelagem, ou seja,

$$
p=p(t).
$$

para qualquer  $p$ .

Com base nas figuras 3.2 a 3.3, o deslocamento da lança do guindaste é dado por

$$
x_b = l_1 \cos\beta \cdot \cos\alpha \tag{3.2}
$$

$$
y_b = l_1 \cdot \cos\beta \cdot \text{sen}\alpha \tag{3.3}
$$

$$
z_b = l_1 \, \text{sen}\beta \tag{3.4}
$$

e o deslocamento da carga é dado por

$$
x_c = x_b + l_2 \, \text{sen}\theta_1 \, \text{cos}\theta_2 \tag{3.5}
$$

$$
y_c = y_b + l_2 \cdot \cos\theta_1 \cdot \text{sen}\theta_2 \tag{3.6}
$$

$$
z_c = z_b - l_2 \cdot \cos\theta_1 \cdot \cos\theta_2 \tag{3.7}
$$

A velocidade da carga é dada por

$$
\dot{x}_c = \dot{x}_b + l_2.(\dot{\theta}_1 \cdot \cos\theta_1 \cdot \cos\theta_2 - \dot{\theta}_2 \cdot \sin\theta_1 \cdot \sin\theta_2) + \dot{l}_2 \cdot \sin\theta_1 \cdot \cos\theta_2
$$
\n(3.8)

$$
\dot{y_c} = \dot{y_b} - l_2.(\dot{\theta_1} \cdot \text{sen}\theta_1 \cdot \text{sen}\theta_2 - \dot{\theta_2} \cdot \text{cos}\theta_1 \cdot \text{cos}\theta_2) + \dot{l_2} \cdot \text{cos}\theta_1 \cdot \text{sen}\theta_2
$$
\n(3.9)

$$
\dot{z_c} = \dot{z_b} + l_2.(\dot{\theta_1}.\text{sen}\theta_1.\text{cos}\theta_2 + \dot{\theta_2}.\text{cos}\theta_1.\text{sen}\theta_2) - \dot{l_2}.\text{cos}\theta_1.\text{cos}\theta_2 \tag{3.10}
$$

onde,

$$
\dot{x}_b = -l_1.(\dot{\beta}.sen\beta. cos\alpha + \dot{\alpha}.cos\beta. sen\alpha) \tag{3.11}
$$

$$
\dot{y}_b = -l_1. (\dot{\beta}.sen\beta. sen\alpha - \dot{\alpha}.cos\beta. cos\alpha)
$$
\n
$$
\dot{z}_b = l_1. \dot{\beta}.cos\beta. \tag{3.12}
$$
\n
$$
(3.13)
$$

A velocidade resultante da carga é dada por

$$
v_c = \sqrt{\dot{x}_c^2 + \dot{y}_c^2 + \dot{z}_c^2}
$$
 (3.14)

Utilizando as identidades trigonométricas

$$
sen(2\theta) = 2. sen\theta. cos\theta \tag{3.15}
$$

$$
sen^2\theta = \frac{1-\cos(2\theta)}{2} \tag{3.16}
$$

$$
\cos^2 \theta = \frac{1 + \cos(2\theta)}{2} \tag{3.17}
$$

tem-se que

$$
v_c^2 = \dot{x}_b^2 + \dot{y}_b^2 + \dot{z}_b^2 + 2\dot{x}_b l_2 (\dot{\theta}_1 \cos \theta_1 \cos \theta_2 - \dot{\theta}_2 \sin \theta_1 \sin \theta_2) -
$$
  
\n
$$
2\dot{y}_b l_2 (\dot{\theta}_1 \sin \theta_1 \sin \theta_2 - \dot{\theta}_2 \cos \theta_1 \cos \theta_2) + 2\dot{z}_b l_2 (\dot{\theta}_1 \sin \theta_1 \cos \theta_2 + \dot{\theta}_2 \cos \theta_1 \sin \theta_2) + 2\dot{x}_b l_2 \sin \theta_1 \cos \theta_2 + 2\dot{y}_b l_2 \cos \theta_1 \sin \theta_2 -
$$
  
\n
$$
2\dot{z}_b \dot{l}_2 \cos \theta_1 \cos \theta_2 +
$$
  
\n
$$
l_2^2 \left[ \frac{\dot{\theta}_1}{4} (3 - \cos(2\theta_1) + \cos(2\theta_2) + \cos(2\theta_1) \cos(2\theta_2)) - \frac{\dot{\theta}_1 \dot{\theta}_2}{2} \sin(2\theta_1) \sin(2\theta_2) + \frac{\dot{\theta}_2 \dot{\theta}_2}{4} \sin(2\theta_1) - \cos(2\theta_2) + \cos(2\theta_1) \cos(2\theta_2) \right] + \frac{l_2 l_2 \dot{\theta}_1}{2} \sin(2\theta_1) -
$$
  
\n
$$
\frac{l_2 l_2 \dot{\theta}_1}{2} \sin(2\theta_1) \cos(2\theta_2) - \frac{l_2 l_2 \dot{\theta}_2}{2} \sin(2\theta_2) + \frac{l_2 l_2 \dot{\theta}_2}{2} \cos(2\theta_1) \sin(2\theta_2) +
$$
  
\n
$$
\frac{l_2^2}{4} (3 + \cos(2\theta_1) + \cos(2\theta_2) - \cos(2\theta_1) \cos(2\theta_2)) \qquad (3.18)
$$

A partir desses dados, tem-se que a energia cinética da carga  $T_c$  é:

$$
T_c = \frac{1}{2} m_c \cdot v_c^2 \tag{3.19}
$$

A energia cinética do tambor de enrolamento do cabo  $T_d$ , localizado na parte inferior do guindaste, é dada por (casca cilíndrica):

$$
T_d = \frac{1}{2} I_d \cdot \dot{\varphi^2}.
$$
 (3.20)

Mas [15],

$$
I_d = m_d r^2 \tag{3.21}
$$

e substituindo a Eq 3.21 na Eq. 3.20 tem-se:

$$
T_d = \frac{1}{2} m_d r^2 \dot{\varphi}^2. \tag{3.22}
$$

Mas

$$
(r.\dot{\varphi})^2 = \dot{l_2}^2 \tag{3.23}
$$

pois, conforme o tambor gira apenas  $l_2$  altera de tamanho. Então,

$$
T_d = \frac{1}{2} m_d \dot{Q}_2^2 \tag{3.24}
$$

A energia cinética da lança do guindaste  $T_b$  é dada por (haste rígida):

$$
T_b = \frac{1}{2} I_b \cdot (\alpha^2 + \beta^2), \tag{3.25}
$$

onde [15]:

$$
I_b = \frac{1}{3} m_b l_1^2 \tag{3.26}
$$

Assim:

$$
T_b = \frac{1}{6} m_b l_1^2 \cdot (\alpha^2 + \beta^2). \tag{3.27}
$$

A energia cinética total  $T$  é dada por:

$$
T = T_c + T_d + T_b \tag{3.28}
$$

A energia potencial gravitacional da carga  $U_c$  é dada por:

$$
U_c = m_c \cdot g \cdot z_c \tag{3.29}
$$

Substituindo a Eq. 3.7 na Eq. 3.29 temos

$$
U_c = m_c \cdot g \cdot z_b - m_c \cdot g \cdot l_2 \cdot \cos\theta_1 \cdot \cos\theta_2 \tag{3.30}
$$

Como o centro de massa a lança do guindaste está localizado no centro da lança, a energia potencial gravitacional da lança do guindaste  $\boldsymbol{U_b}$  é dada por:

$$
U_b = m_b \cdot g \cdot \frac{z_b}{2} \tag{3.31}
$$

A energia potencial total é dada então por:

$$
U = U_c + U_b \tag{3.32}
$$

Portanto, temos que a equação Lagrangeana definida pela Eq. 2.7 é

$$
L = T - U = T_c + T_d + T_b - U_c - U_b
$$
  
\n
$$
L =
$$
  
\n
$$
\frac{1}{2}m_c \cdot v_c^2 + \frac{1}{2}m_d \cdot l_2^2 + \frac{1}{6}m_b \cdot l_1^2 \cdot (\alpha^2 + \beta^2) - m_c \cdot g \cdot z_b +
$$
  
\n
$$
m_c \cdot g \cdot l_2 \cdot \cos\theta_1 \cdot \cos\theta_2 - m_b \cdot g \cdot \frac{z_b}{2}
$$
\n(3.33)

A partir da equação 3.33, pode-se definir agora as equações de movimento do sistema. A equação de movimento com respeito à  $\theta_1$  é dada por:

$$
\frac{m_c}{2} \Big\{ 2\ddot{x}_b l_2 cos\theta_1 cos\theta_2 - 2\ddot{y}_b l_2 se n\theta_1 se n\theta_2 + 2\ddot{z}_b l_2 se n\theta_1 cos\theta_2 +
$$
  
\n $l_2 l_2 \dot{\theta}_1 (3 - cos(2\theta_1) + cos(2\theta_2) + cos(2\theta_1) cos(2\theta_2)) +$   
\n $l_2 l_2 \dot{\theta}_2 se n(2\theta_1) se n(2\theta_2) + l_2^2 \Big[ \frac{\theta_1^2}{2} (se n(2\theta_1) - se n(2\theta_1) cos(2\theta_2)) +$   
\n $\frac{\theta_2^2}{2} (se n(2\theta_1) - se n(2\theta_1) cos(2\theta_2)) -$   
\n $\dot{\theta}_1 \dot{\theta}_2 (se n(2\theta_2) + cos(2\theta_1) se n(2\theta_2)) + \frac{\ddot{\theta}_1}{2} (3 - cos(2\theta_1) + cos(2\theta_2) +$   
\n $cos(2\theta_1) cos(2\theta_2) - \frac{\ddot{\theta}_2}{2} se n(2\theta_1) cos(2\theta_2) \Big] + l_2^2 (se n(2\theta_1) -$   
\n $sen(2\theta_1) cos(2\theta_2) + \frac{l_2 l_2}{2} (se n(2\theta_1) - se n(2\theta_1) cos(2\theta_2)) +$   
\n $2gl_2 sen\theta_1 cos\theta_2 \Big\} = Q_{\theta_1}$  (3.34)

onde:

$$
Q_{\theta_1} = F_{\nu x} \cdot \frac{\partial x}{\partial \theta_1} + F_{\nu y} \cdot \frac{\partial y}{\partial \theta_1} + F_{\nu z} \cdot \frac{\partial z}{\partial \theta_1}
$$
\n(3.35)

$$
\frac{\partial x}{\partial \theta_1} = l_2 \cos \theta_1 \cos \theta_2 \tag{3.36}
$$

$$
\frac{\partial y}{\partial \theta_1} = -l_2 \text{sen}\theta_1 \text{sen}\theta_2 \tag{3.37}
$$

$$
\frac{\partial z}{\partial \theta_1} = l_2 \text{sen}\theta_1 \text{cos}\theta_2 \tag{3.38}
$$

e  $F_{vx}$ ,  $F_{vy}$  e  $F_{vz}$  são as componentes da força do vento, definida pela Eq. 3.1 na direção dos eixos  $x, y$  e  $z$  respectivamente.

A equação de movimento com respeito à  $\theta_2$  é dada por:

$$
\frac{m_c}{2} \Biggl\{ -2\ddot{x}_b l_2 \text{sen}\theta_1 \text{sen}\theta_2 + 2\ddot{y}_b l_2 \text{cos}\theta_1 \text{cos}\theta_2 + 2\ddot{z}_b l_2 \text{cos}\theta_1 \text{sen}\theta_2 - 3l_2 \dot{l}_2 \dot{\theta}_1 \text{sen}(2\theta_1) \text{sen}(2\theta_2) +
$$
\n
$$
l_2 \dot{l}_2 \dot{\theta}_2 \left( 3 + \cos(2\theta_1) - \cos(2\theta_2) + \cos(2\theta_1) \cos(2\theta_2) \right) +
$$
\n
$$
l_2^2 \Biggl[ \frac{\theta_1^2}{2} \Bigl( \text{sen}(2\theta_2) - \cos(2\theta_1) \text{sen}(2\theta_2) \Bigr) +
$$
\n
$$
\frac{\theta_2^2}{2} \Bigl( \text{sen}(2\theta_2) - \cos(2\theta_1) \text{sen}(2\theta_2) \Bigr) -
$$
\n
$$
\dot{\theta}_1 \dot{\theta}_2 \Bigl( \text{sen}(2\theta_1) + \text{sen}(2\theta_1) \text{cos}(2\theta_2) \Bigr) - \frac{\ddot{\theta}_1}{2} \text{sen}(2\theta_1) \text{sen}(2\theta_2) + \frac{\ddot{\theta}_2}{2} \left( 3 + \cos(2\theta_1) - \cos(2\theta_2) + \cos(2\theta_1) \text{cos}(2\theta_2) \right) - \frac{l_2 \dot{l_2}}{2} \Bigl( \text{sen}(2\theta_2) - \cos(2\theta_1) \text{sen}(2\theta_2) \Bigr) + 2gl_2 \text{cos}\theta_1 \text{sen}\theta_2 \Biggr\} = Q_{\theta_2}
$$
\n(3.39)

onde:

$$
Q_{\theta_2} = F_{\nu x} \cdot \frac{\partial x}{\partial \theta_2} + F_{\nu y} \cdot \frac{\partial y}{\partial \theta_2} + F_{\nu z} \cdot \frac{\partial z}{\partial \theta_2}
$$
 (3.40)

$$
\frac{\partial x}{\partial \theta_2} = -l_2 \text{sen}\theta_1 \text{sen}\theta_2 \tag{3.41}
$$

$$
\frac{\partial y}{\partial \theta_2} = l_2 \cos \theta_1 \cos \theta_2 \tag{3.42}
$$

$$
\frac{\partial z}{\partial \theta_2} = l_2 \cos \theta_1 \sin \theta_2 \tag{3.43}
$$

e  $F_{vx}$ ,  $F_{vy}$  e  $F_{vz}$  são as componentes da força do vento, definida pela Eq. 3.1 na direção dos eixos  $x, y$  e  $z$  respectivamente.

Linearizando  $\theta_1$  e  $\theta_2$  para ângulos pequenos, ou seja,  $\theta_1 \approx 0$  e  $\theta_2 \approx 0$  temos que:  $cos\theta_1 cos\theta_2 \approx 1,$  (3.44)  $\text{sen}\theta_1 \text{sen}\theta_2 \cong 0,$  (3.45)  $\text{sen}\theta_1 \text{cos}\theta_2 \cong \theta_1$ , (3.46)  $cos\theta_1 sen\theta_2 \cong \theta_2$ , (3.47)  $\cos(2\theta_1)\cos(2\theta_2) \approx 1,$  (3.48)  $sen(2\theta_1)sen(2\theta_2) \cong 0,$  (3.49)  $sen(2\theta_1)\cos(2\theta_2) \cong 2\theta_1$ , (3.50)  $cos(2\theta_1)$   $sen(2\theta_2) \cong 2\theta_2$ , (3.51)  $\cos(2\theta_1) \approx 1,$  (3.51)  $\cos(2\theta_2) \approx 1$ , (3.52)  $\text{sen}(2\theta_1) \cong 2\theta_1,$  (3.53)

e

$$
sen(2\theta_2) \cong 2\theta_2. \tag{3.54}
$$

Temos então que a equação de movimento com respeito à  $\theta_1$ , anteriormente apresentada pela Eq. 3.34, para pequenos ângulos é

$$
m_c(\ddot{x_b} + \ddot{z_b}\theta_1 + 2\dot{l}_2\dot{\theta}_1 - 2l_2\dot{\theta}_1\dot{\theta}_2\theta_2 + l_2\ddot{\theta}_1 + g\theta_1) = F_{vx} + F_{vz}\theta_1, \quad (3.55)
$$

e a equação de movimento com respeito à  $\theta_2$ , anteriormente apresentada pela Eq. 3.39, para pequenos ângulos é

$$
m_c(\ddot{y}_b + \ddot{z}_b \theta_2 + 2\dot{l}_2 \dot{\theta}_2 - 2l_2 \dot{\theta}_1 \dot{\theta}_2 \theta_1 + l_2 \ddot{\theta}_2 + g \theta_2) = F_{yy} + F_{vz} \theta_2.
$$
 (3.56)

Em resumo, temos que as equações dinâmicas do sistema são:

$$
l_2\ddot{\theta_1} = \frac{F_{vx} + F_{vz}\theta_1}{m_c} + 2l_2\dot{\theta_1}\dot{\theta_2}\theta_2 - \ddot{x_b} - \ddot{z_b}\theta_1 - 2\dot{l_2}\dot{\theta_1} - g\theta_1,\tag{3.57}
$$

$$
l_2\ddot{\theta_2} = \frac{F_{yy} + F_{vz}\theta_2}{m_c} + 2l_2\dot{\theta_1}\dot{\theta_2}\theta_1 - \ddot{y_b} - \ddot{z_b}\theta_2 - 2\dot{l_2}\dot{\theta_2} - g\theta_2,\tag{3.58}
$$

## 4 PLANEJAMENTO DE TRAJETÓRIA

#### 4.1 RESULTADOS

Para verificar o movimento da lança do guindaste e da carga, presa à lança por meio do cabo de içamento, utilizou-se a técnica de planejamento de trajetória. Para tanto, foram descritas condições iniciais e finais para as coordenadas da carga, o deslocamento do cabo de içamento e o modo de oscilação da carga durante o percurso. Toda a simulação foi realizada sem perturbações, ou seja, a força do vento é nula.

A partir dessas trajetórias, foi simulado o comportamento do deslocamento da lança do guindaste.

As condições utilizadas para a primeira e segunda simulação, utilizando planejamento de trajetória, foram definidas a partir do que se deseja do comportamento de deslocamento para a carga. Para a primeira simulação, as condições utilizadas foram:

$$
\begin{cases}\n x_c(0) = 5 & x_c(0) = 0 \\
 x_c(10) = 10 & x_c(10) = 0\n\end{cases}\n\begin{cases}\n x_c(0) = 0 \\
 \ddot{x}_c(10) = 0\n\end{cases}
$$
\n(4.1)

$$
\begin{cases}\ny_c(0) = 5 & y_c(0) = 0 \\
y_c(10) = 10 & y_c(10) = 0\n\end{cases}\n\begin{cases}\ny_c(0) = 0 \\
\ddot{y}_c(10) = 0\n\end{cases}
$$
\n(4.2)

$$
\begin{cases}\n z_c(0) = 5 & z_c(0) = 0 \\
 z_c(10) = 10 & z_c(10) = 0\n\end{cases}\n\begin{cases}\n z_c(0) = 0 \\
 \ddot{z}_c(10) = 0\n\end{cases}
$$
\n(4.3)

$$
\begin{cases}\n l_2(0) = 18,5 & i_2(0) = 0 \\
 l_2(10) = 10 & i_2(10) = 0\n \end{cases}\n \quad\n i_2(10) = 0\n \quad\n (4.4)
$$

$$
\begin{cases}\n\theta_1(0) = 0 & \dot{\theta}_1(0) = 0 \\
\theta_1(5) = \pi/36 & \dot{\theta}_1(5) = \pi/180 & \ddot{\theta}_1(5) = \pi/900 \\
\theta_1(10) = 0 & \dot{\theta}_1(10) = 0 & \ddot{\theta}_1(10) = 0\n\end{cases}
$$
\n(4.5)

$$
\begin{cases}\n\theta_2(0) = 0 & \dot{\theta}_2(0) = 0 \\
\theta_2(5) = \pi/36 & \dot{\theta}_2(5) = \pi/180 & \ddot{\theta}_2(5) = \pi/900 \\
\theta_2(10) = 0 & \dot{\theta}_2(10) = 0 & \ddot{\theta}_2(10) = 0\n\end{cases}
$$
\n(4.6)

Para as coordenadas  $x_c, y_c, z_c$  e para o  $l_2$  é necessário um polinômio de quinto grau, visto que existem seis condições e para os ângulos da carga um polinômio de oitavo grau, conforme visto no item 2.4.1, onde é descrito que para o planejamento de trajetória é necessário um polinômio de grau  $n-1$  onde  $n$  é o número de condições para o planejamento de trajetória.

A obtenção dos coeficientes dos polinômios são obtidas através da resolução do sistema linear com as condições estabelecidas. Os polinômios e as curvas de trajetória são apresentas abaixo.

$$
x_c(t) = 3.10^{-4}t^5 - 0.0075t^4 + 0.05t^3 + 5
$$
\n
$$
(4.7)
$$

$$
y_c(t) = 3.10^{-4}t^5 - 0.0075t^4 + 0.05t^3 + 5
$$
\n
$$
(4.8)
$$

$$
z_c(t) = 3.10^{-4}t^5 - 0.0075t^4 + 0.05t^3 + 5
$$
\n
$$
(4.9)
$$

$$
l_2(t) = 2,1857 \cdot 10^{-4} t^5 - 0,0043t^4 + 0,0121t^3 + 18,5 \tag{4.10}
$$

$$
\theta_1(t) = -7,8191.10^{-7}t^8 + 3,0159.10^{-5}t^7 - 4,5518.10^{-4}t^6 + 0,0034t^5 - 0,0126t^4 + 0,0195t^3
$$
\n(4.11)

$$
\theta_2(t) = -7,8191.10^{-7}t^8 + 3,0159.10^{-5}t^7 - 4,5518.10^{-4}t^6 +
$$
  
0,0034t<sup>5</sup> - 0,0126t<sup>4</sup> + 0,0195t<sup>3</sup> (4.12)

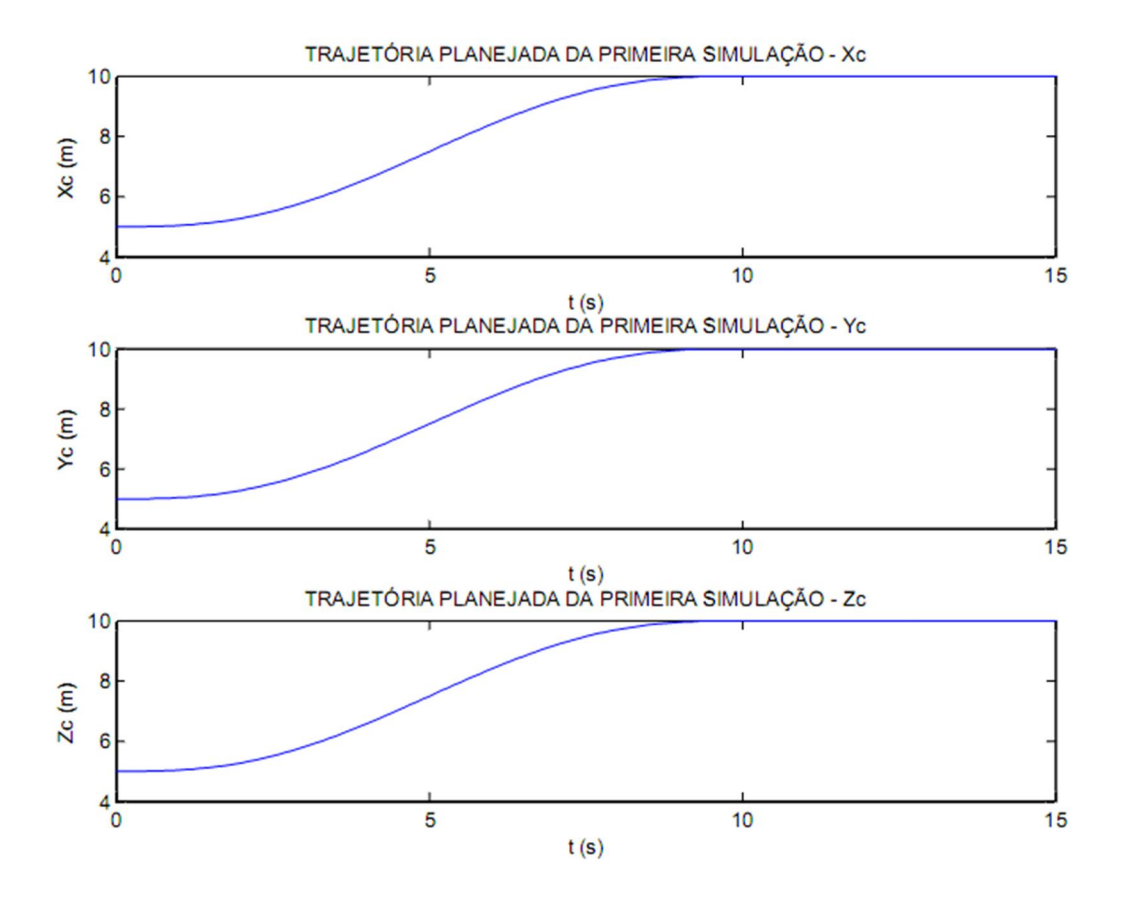

Figura 4.1 - Curvas de trajetória da carga para a primeira simulação. Fonte: O autor.

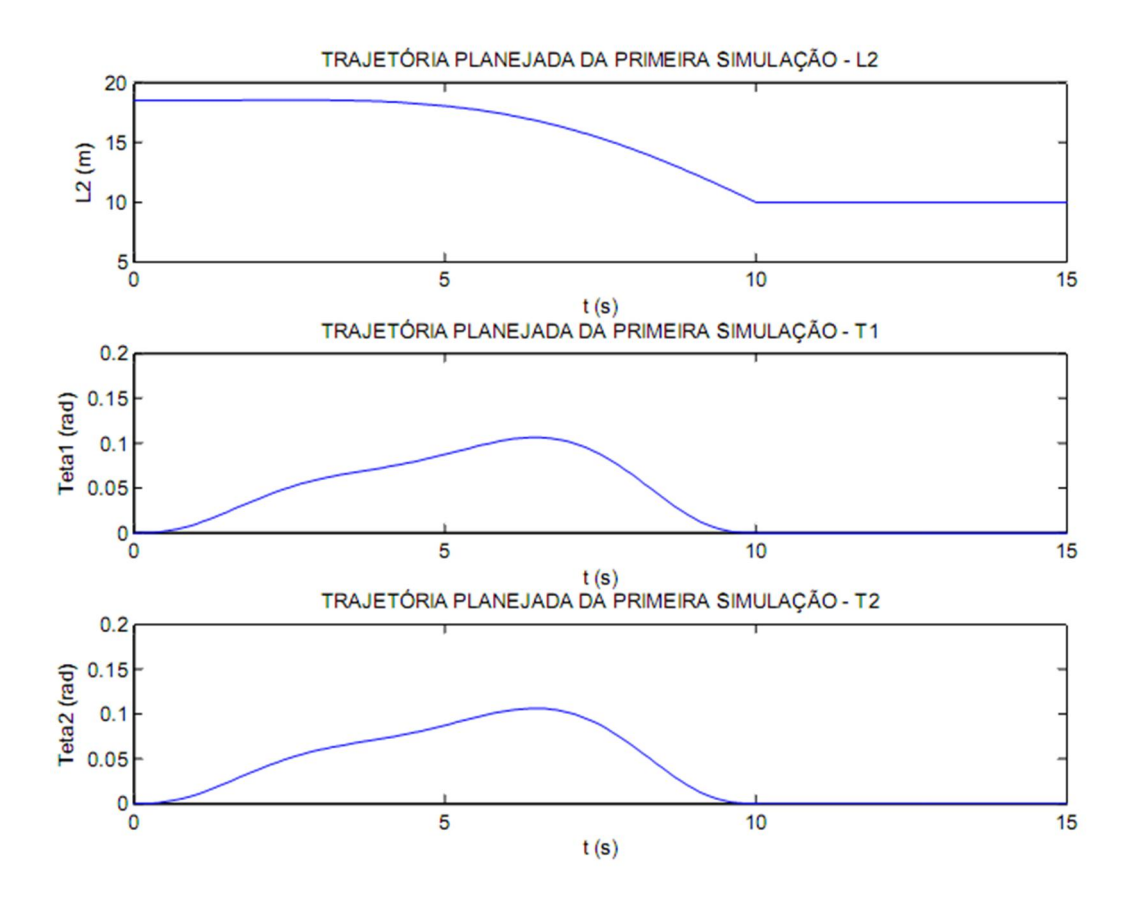

Figura 4.2 - Curvas de trajetória para corda e ângulos da carga para primeira simulação. Fonte: O autor.

Com o uso do MATLAB, pode-se observar nas figuras 4.3 a 4.5 a simulação para as condições descritas nas equações 4.1 a 4.6.

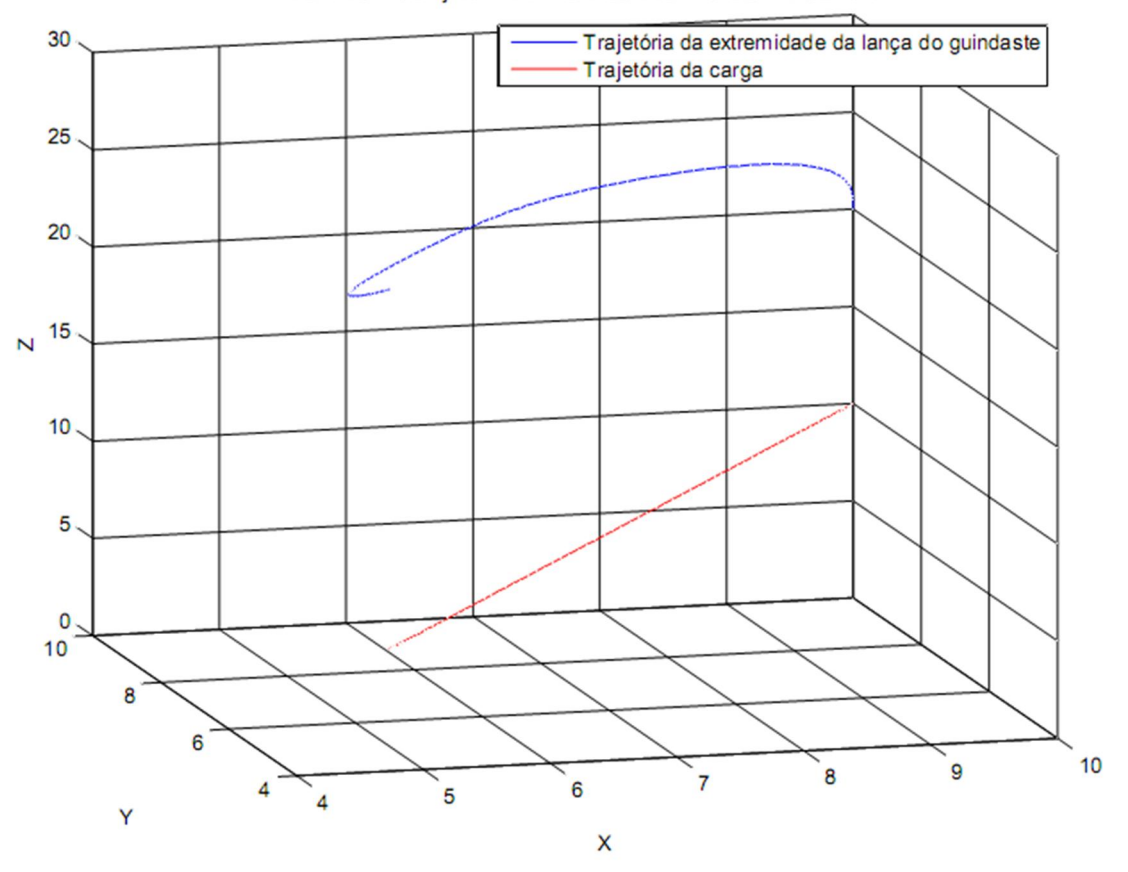

PRIMEIRA SIMULAÇÃO PARA PLANEJAMENTO DE TRAJETÓRIA

Figura 4.3 - Primeira simulação para planejamento de trajetória de deslocamento da carga e da lança do guindaste.

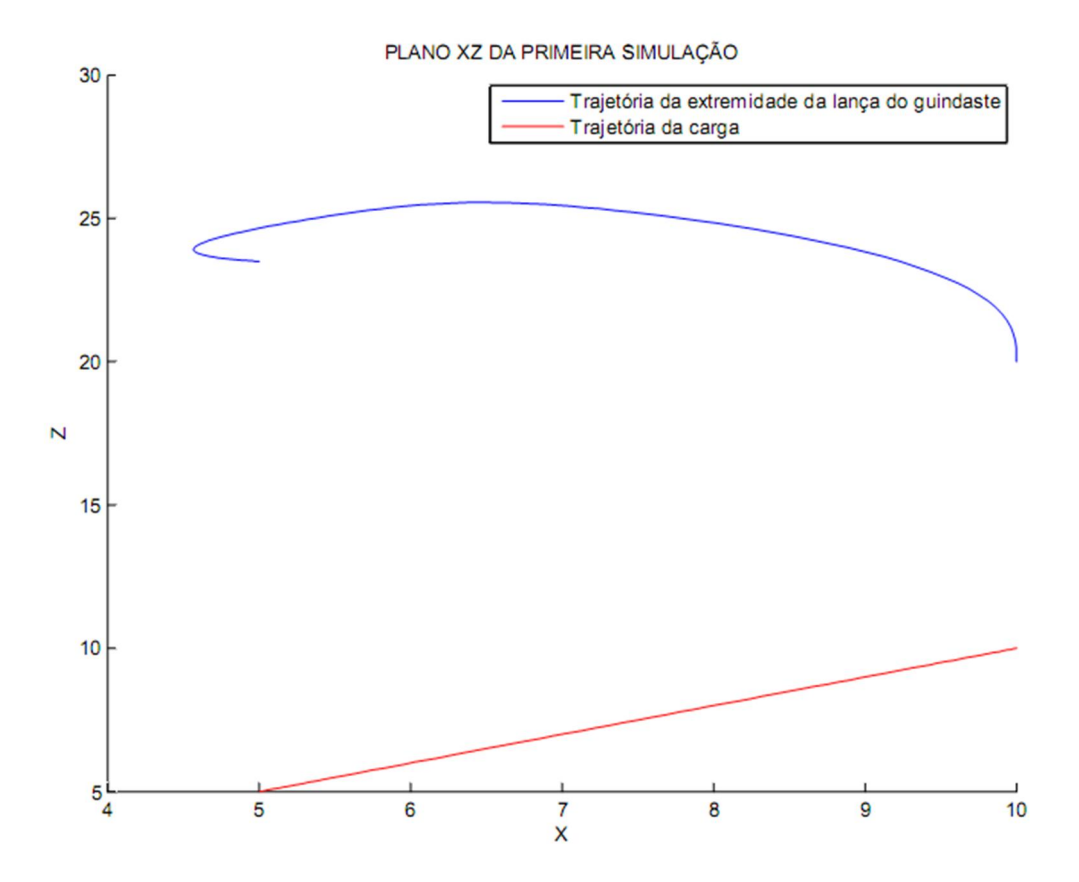

Figura 4.4 - Plano XZ da primeira simulação para planejamento de trajetória de deslocamento da carga e da lança do guindaste.

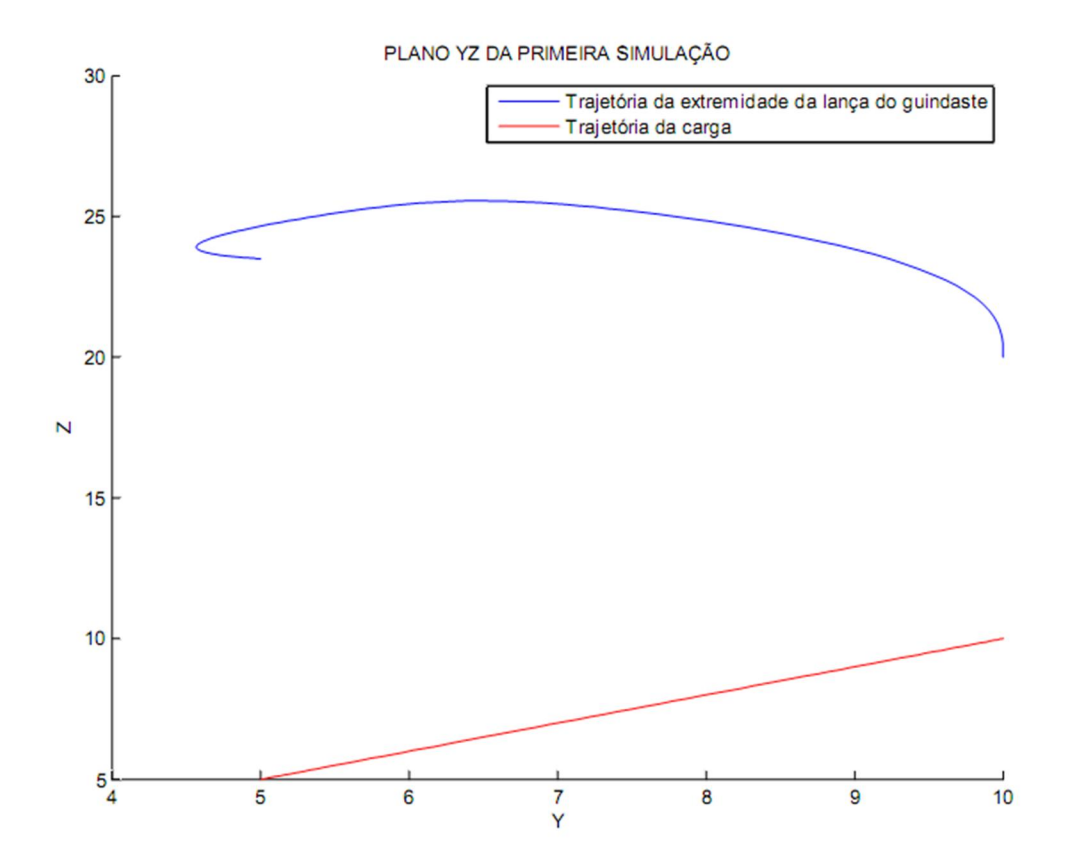

Figura 4.5 - Plano YZ da primeira simulação para planejamento de trajetória de deslocamento da carga e da lança do guindaste

Condições utilizadas para a segunda simulação utilizando planejamento de trajetória:

$$
\begin{cases}\n x_c(0) = 5 & x_c(0) = 0 \\
 x_c(10) = 10 & x_c(10) = 0\n\end{cases}\n\begin{cases}\n x_c(0) = 0 \\
 \ddot{x}_c(10) = 0\n\end{cases}
$$
\n(4.13)

$$
\begin{cases}\ny_c(0) = 8 & y_c(0) = 0 \\
y_c(10) = 18 & y_c(10) = 0\n\end{cases}\n\begin{cases}\ny_c(0) = 0 \\
\ddot{y}_c(10) = 0\n\end{cases}
$$
\n(4.14)

$$
\begin{cases}\n z_c(0) = 4 & z_c(0) = 0 \\
 z_c(10) = 12 & z_c(10) = 0\n\end{cases}\n\begin{cases}\n z_c(0) = 0 \\
 \ddot{z}_c(10) = 0\n\end{cases}
$$
\n(4.15)

$$
\begin{cases}\n l_2(0) = 10 & \dot{l}_2(0) = 0 \\
 l_2(10) = 22 & \dot{l}_2(10) = 0\n\end{cases}\n\quad\n\begin{aligned}\n \ddot{l}_2(0) = 0 \\
 \ddot{l}_2(10) = 0\n\end{aligned}\n\tag{4.16}
$$

$$
\begin{cases}\n\theta_1(0) = 0 & \dot{\theta}_1(0) = 0 \\
\theta_1(5) = \pi/36 & \dot{\theta}_1(5) = \pi/180 & \ddot{\theta}_1(5) = \pi/900 \\
\theta_1(10) = 0 & \dot{\theta}_1(10) = 0 & \ddot{\theta}_1(10) = 0\n\end{cases}
$$
\n(4.17)

$$
\begin{cases}\n\theta_2(0) = 0 & \dot{\theta}_2(0) = 0 \\
\theta_2(5) = \pi/18 & \dot{\theta}_2(5) = \pi/90 & \ddot{\theta}_2(5) = \pi/450 \\
\theta_2(10) = 0 & \dot{\theta}_2(10) = 0 & \ddot{\theta}_2(10) = 0\n\end{cases}
$$
\n(4.18)

Os polinômios e as curvas de trajetória são apresentas abaixo.

$$
x_c(t) = 3.10^{-4}t^5 - 0.0075t^4 + 0.05t^3 + 5
$$
\n(4.19)

$$
y_c(t) = 6.10^{-4}t^5 - 0.015t^4 + 0.1t^3 + 8
$$
\n(4.20)

$$
z_c(t) = 4.8 \cdot 10^{-4} t^5 - 0.012 t^4 + 0.08 t^3 + 4 \tag{4.21}
$$

$$
l_2(t) = -3,0857.10^{-4}t^5 + 0,006t^4 - 0,0171t^3 + 10
$$
\n(4.22)

$$
\theta_1(t) = -7,8191.10^{-7}t^8 + 3,0159.10^{-5}t^7 - 4,5518.10^{-4}t^6 +
$$
  
0,0034t<sup>5</sup> - 0,0126t<sup>4</sup> + 0,0195t<sup>3</sup> (4.23)

$$
\theta_2(t) = -1{,}5638.10^{-6}t^8 + 6{,}0319.10^{-5}t^7 - 9{,}1036.10^{-4}t^6 +
$$
  
0 $0.0068t^5 - 0{,}0251t^4 + 0{,}0391t^3$  (4.24)

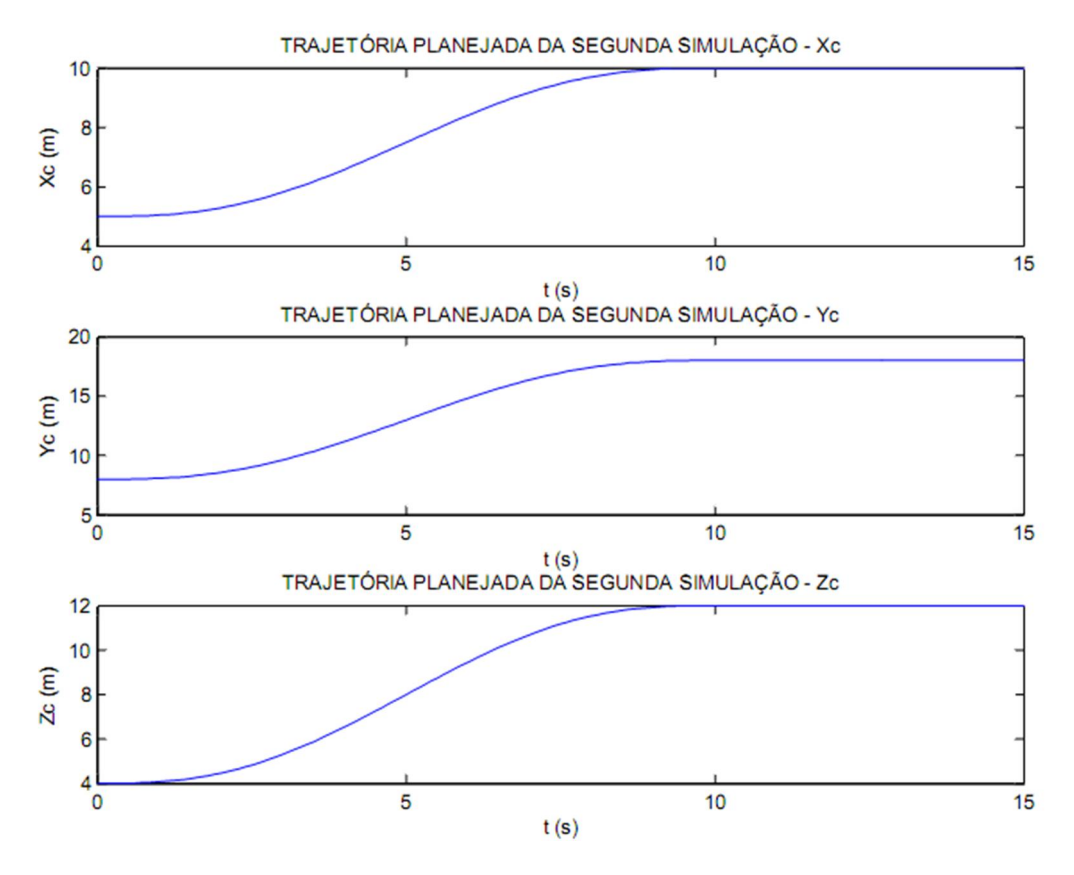

Figura 4.6 - Curvas de trajetória da carga para a segunda simulação. Fonte: O autor.

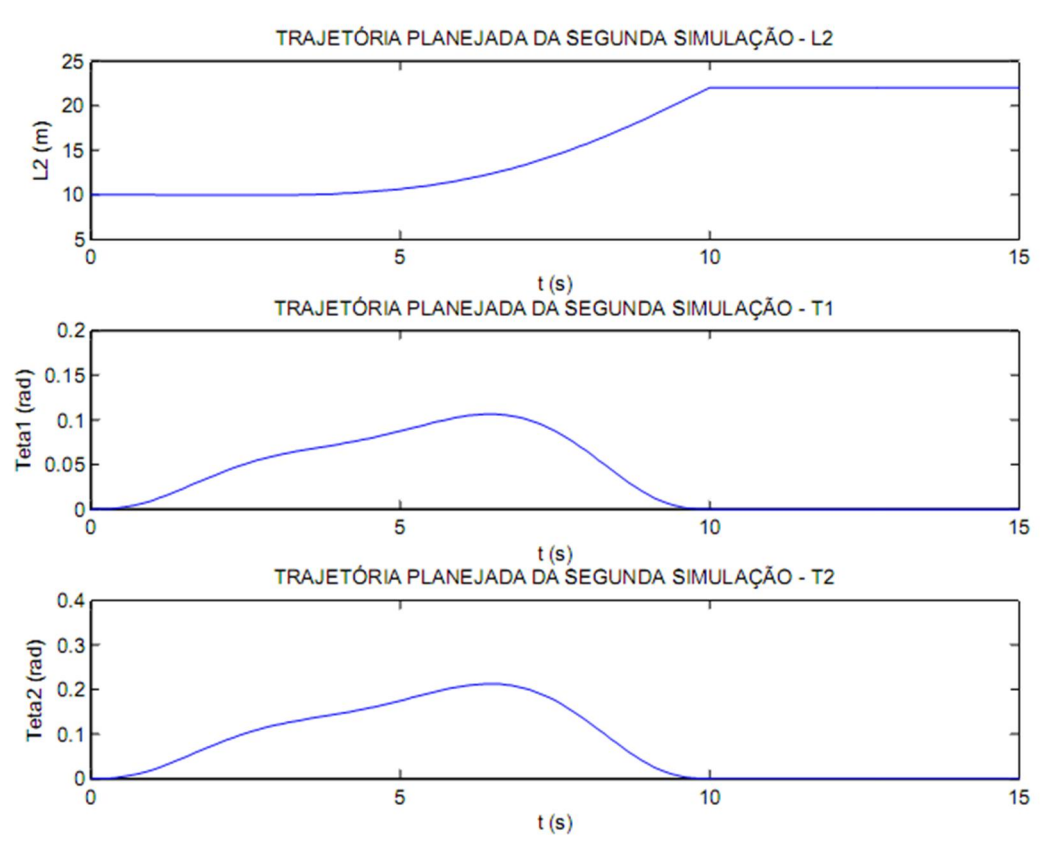

Figura 4.7 - Curvas de trajetória para corda e ângulos da carga para segunda simulação. Fonte: O autor.

Pode-se observar na figura 4.8 a simulação para as condições descritas nas equações 4.13 a 4.18.

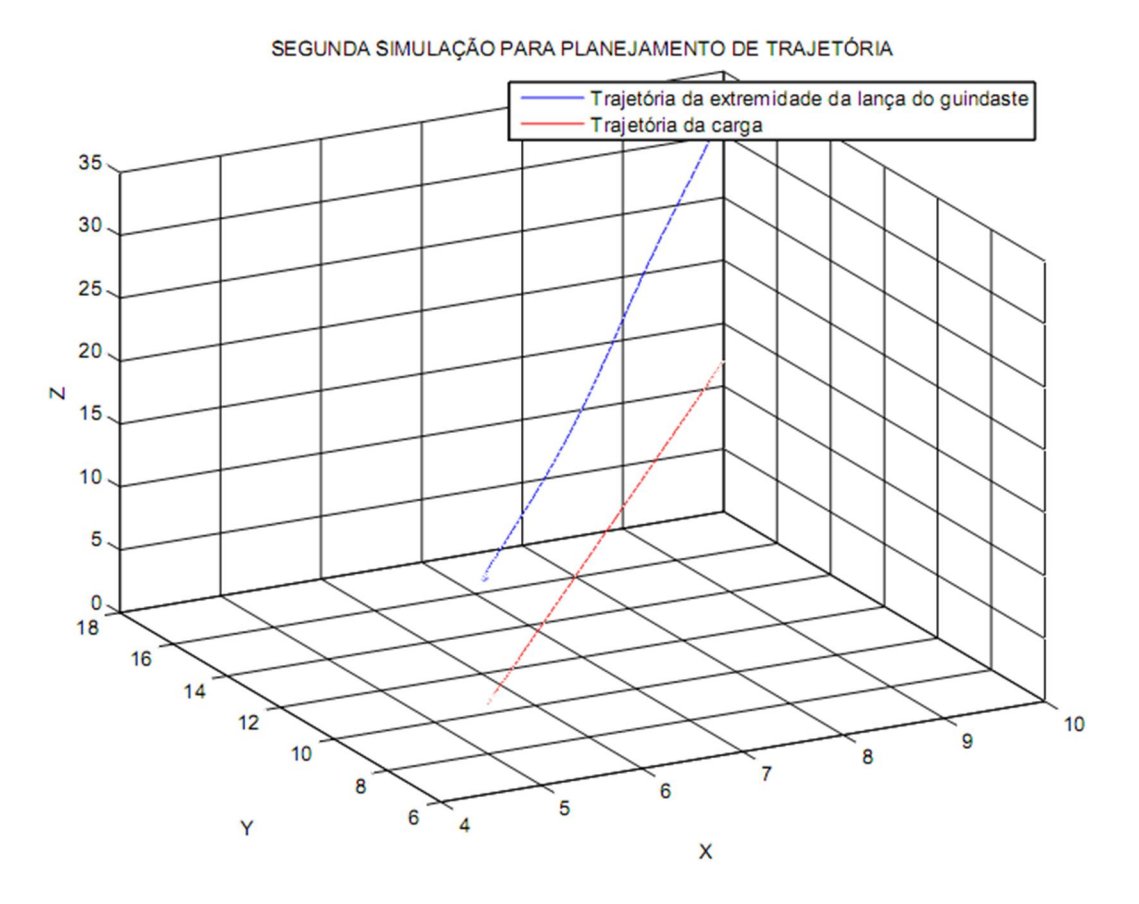

Figura 4.8 - Segunda simulação para planejamento de trajetória de deslocamento da carga e da lança do guindaste.

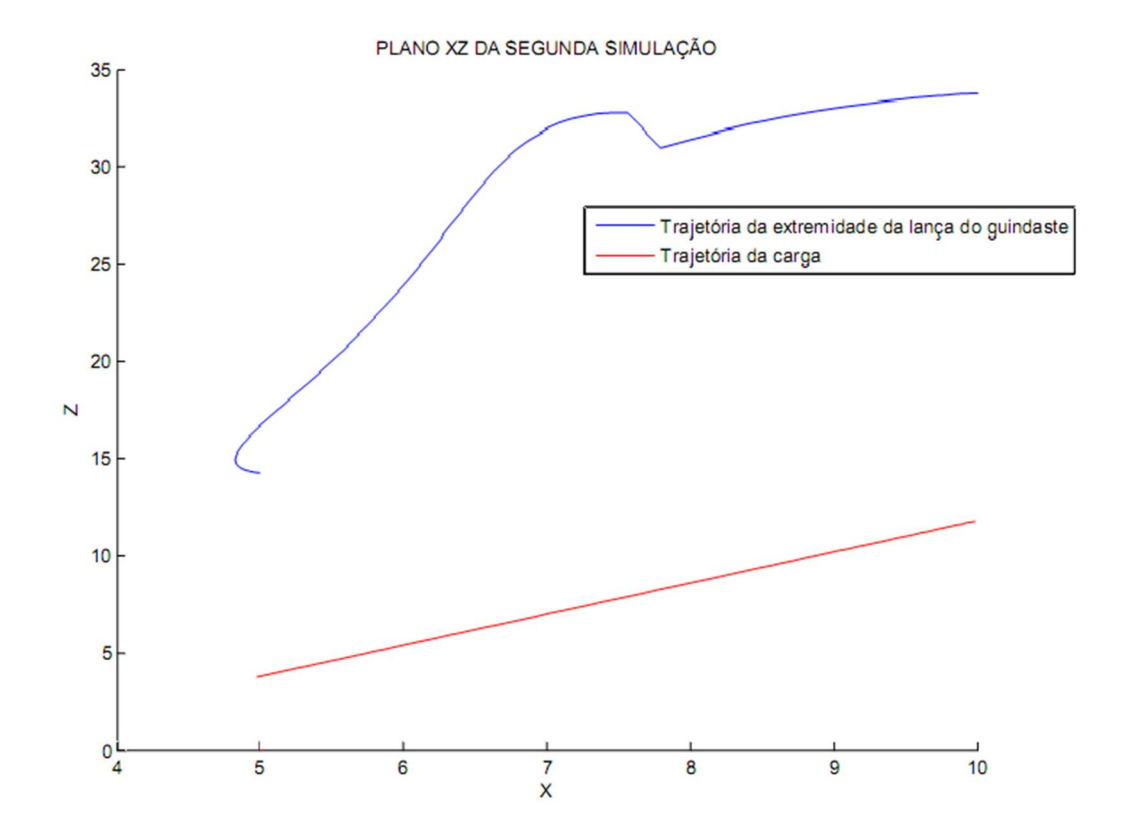

Figura 4.9 - Plano XZ da segunda simulação para planejamento de trajetória de deslocamento da carga e da lança do guindaste.

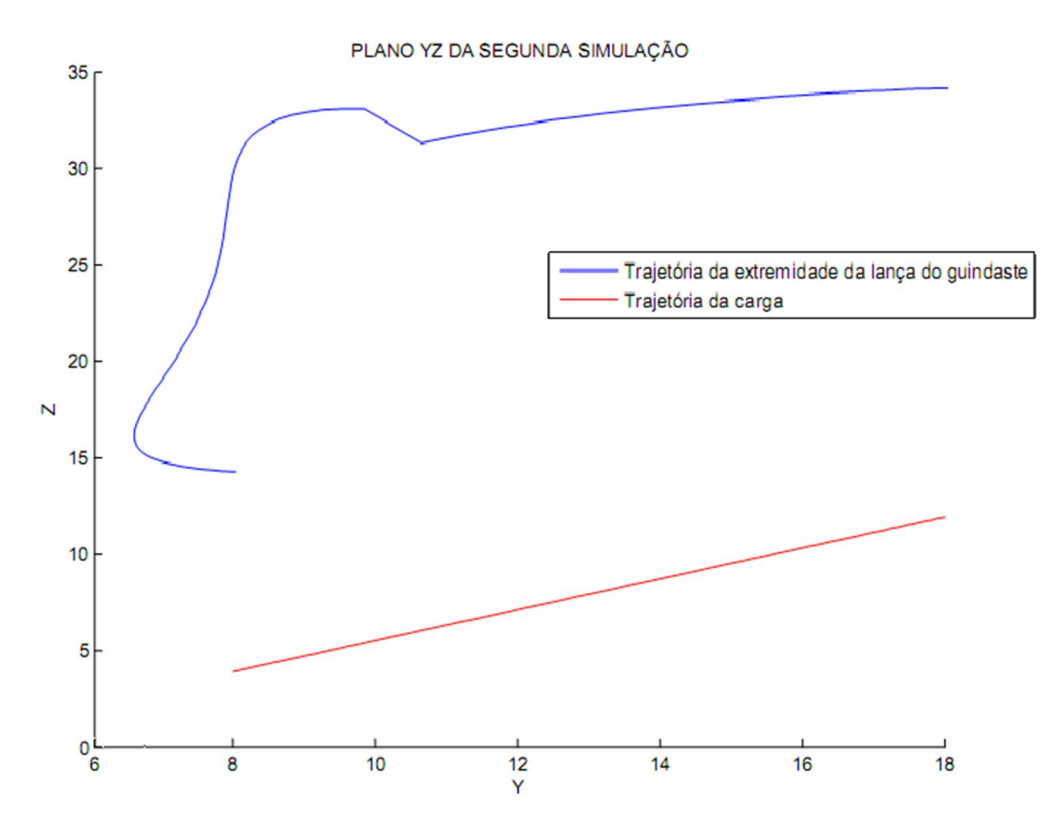

Figura 4.10 - Plano YZ da segunda simulação para planejamento de trajetória de deslocamento da carga e da lança do guindaste

Tanto na figura 4.3 quanto na figura 4.8 há uma oscilação no início da trajetória da lança do guindaste. Isso se deve ao fato de a carga, por ser um elemento de massa muito superior à massa do cabo do guindaste, possuir uma inércia no início do seu deslocamento fazendo com que a lança do guindaste oscile para conseguir iniciar o deslocamento da carga. Nas figuras 4.4 e 4.9, contendo as vistas do plano XZ, e as figuras 4.5 e 4.10, com as vistas do plano YZ, mostram claramente essas oscilações. As figuras 4.9 e 4.10 apresentam um comportamento anômalo na curva de trajetória da extremidade da lança do guindaste. Isso se deve ao fato de que a consideração de linearização para pequenos ângulos é válida para ângulos menores que 10º e como  $\theta_2$ , na segunda simulação, foi definido na trajetória para oscilar em 10º, houve esse comportamento na curva. Através desses resultados, observa-se a necessidade de um projeto de controle para a trajetória da carga e do guindaste.

# 5 CONCLUSÃO

O presente trabalho fez o uso da técnica de modelagem de sistema mecânicos através da mecânica de Lagrange pelo fato desta ferramenta permitir obter a equação de movimento do sistema em estudo por meio da resolução das equações de Lagrange de forma analítica. Com isso, foi possível extrair a equação não-linear que descreve o movimento da partícula, além de poder envolver de forma simples as forças não conservativas do sistema, sejam elas perturbações do meio ambiente ou forças de atrito.

O uso da tecnologia de sistemas flat possibilitou traçar o comportamento do guindaste embarcado para aplicações offshore. Os resultados apresentados nas figuras 4.3 a 4.5 e 4.8 a 4.10 mostraram o comportamento do sistema com as restrições impostas à trajetória, evidenciando claramente a necessidade de um controlador para evitar as oscilações devido a dinâmica do deslocamento da carga.

Como o posicionamento da carga no espaço é definido por três coordenadas, no trabalho futuro essas três coordenadas serão consideradas saídas do sistema de controle e deve-se ter como três entradas a posição da extremidade da lança do guindaste. Desta maneira, pretende-se realizar um controle por planejamento por meio da tecnologia de planejamento de trajetória e linearização por realimentação de maneira a deslocar esta carga de forma rápida e precisa, facilitando assim a utilização desta tecnologia de guindastes embarcados em condições meteorológicas e de mar adversas.

## REFERÊNCIAS BIBLIOGRÁFICAS

[1] THOMAS, J. E. Fundamentos de Engenharia de Petróleo. Rio de Janeiro. Editor Interciência. 2001. 271p.

[2] CLICKMACAÉ. A História do Petróleo no Brasil. Click Macaé. Disponível em <http://www.clickmacae.com.br/?sec=109&pag=pagina&cod=98> Acesso em: 22 de novembro 2011.

[3] DE FREITAS, A. S., ANGELO, D.C. Projeto Preliminar de Plataforma semi-submersível de Produção (180.000bpd). 2007. 12p. Projeto de Navio III – Relatório 1. COPPE/UFRJ. Rio de Janeiro: RJ.

[4] DE SOUZA, E. J. C. Controle anti-oscilatório de tempo mínimo para guindaste usando a programação linear. Escola Politécnica da Universidade de São Paulo. São Paulo, 2009. 102p.

[5] TERASHIMA, K., ITO, R., NODA, Y., MASUI, Y., IWASA, T. Innovative Integrated Simulator for Agile Control Design on Shipboard Crane Considering Ship and Load Sway.. In: 2010 IEEE INTERNACIONAL CONFERENCE ON CONTROL APPLICATIONS, PART OF 2010 IEEE MULTI-CONFERENCE ON SYSTEMS AND CONTROL. Yokohama, Japan. 2010

 [6] FOSSEN, T. I. Guidance and Control of Ocean Vehicles. England. John Wiley & Sons Edition. 1994. 480p.

[7] TORRICO, B. C. Sistemas de Equações Não Lineares. Departamento de Engenharia Elétrica/UFC. 2010. 12p.

[8] CARVALHO, M. I. B., MATOS, A. C. M. Mecânica Lagrangeana. Faculdade de Engenharia da Universidade do Porto. 2001. 9p.

[9] VU, H. V., ESFANDIARI, R. S. Dynamic Systems Modeling and Analysis. McGraw-Hill Edition. 2003. 640p.

[10] ASSUNÇÃO, E., TEIXEIRA, M. C. M. Controle Linear I: Parte A – Sistemas Contínuos no Tempo. Faculdade de Engenharia/UNESP. 2010. 239p.

[11] ABDALLAH, M. B., AYADI, M., BENREJEB, M. Flatness-Based Control of Mimo Linear Systems. In: 2009 6<sup>th</sup> International Multi-Conference on Systems, Signal and Devices. le Belvédère, Tunis. 2009.

[12] RAMÍREZ, H.S. Trajectory Planning na Trajectory Tracking. CINVESTAV/IPN. México. 2005. 101p.

[13] LÉVINE, J. Analysis and Control of Nonlinear Systems: A flatness-based Approach. France. Springer Edition. 2009. 319p.

[14] NORSOK STANDARD. Actions and Action Effects. N-003. Norwegian Technology Standards Institution. Oslo, Norway. 1999. 81p.

[15] RESNICK, R., HALLIDAY, D., KRANE, K. S. Física 1. Editora LTC. 5ª edição. 2003. 368p.

[15] TERRA. Petróleo no pré-sal chegará a 18% da produção nacional em 2015. Terra. 22 de novembro de 2011. Disponível em: <http://economia.terra.com.br/noticias/noticia.aspx?idNoticia=201111221425\_TRR\_8051600 5> Acesso em: 22 de novembro de 2011.

 [16] VIEIRA, D.P., MALTA, E.B., RAMPAZZO, F.P., SILVA, J.L.B., TANNURI, E.A. Effects of Coupled Hydrodinamic in the Performance of a DP Barge Operating Close to a FPSO. In: PROCEEDING OF THE ASEM 2011 30<sup>th</sup> INTERNATIONAL CONEFERENCE ON OCEAN, OFFSHORE AND ARTIC ENGINEERING OMAE2011, OMAE2011-49411. Rotterdam, The Netherlands. 2011.

[17] DA SILVA, G. V. M. Controlo Não Linear. Escola Superior Tecnologia/Setúbal. 2003. 217p.

# ANEXOS

Anexo 1 – Código em MATLAB para simulação.

## ANEXO 1

```
% Simulação do planejamento de trajetória do guindaste
% Júlio SEYPE, 06/12/11
clc;
clear all;
close all;
%%%%%%%%%%%%%%%%%%%%%%%%%%%%%%%%%%%%%%%%%%%%%%%%%%%%%%%%%%%%%%%%%%%%%%%%%%%
                            % PRIMEIRO RESULTADO %
% determinando teta1, teta2, L2, xc, yc e zc planejado para determinar xb, %
\% yb e zb \%% T1 p(t) = a1*t^8 + b1*t^7 + c1*t^6 + d1*t^5 + e1*t^4 + f1*t^3 + g1*t^2 +%
\frac{1}{2} h1\frac{1}{2} t i1 \frac{1}{2}\frac{1}{2} T2 p(t) = T1 p(t) \frac{1}{2}% L2 p(t) = a2*t^{3} + b2*t^{4} + c2*t^{3} + d2*t^{2} + e2*t + f2 %
% Xc p(t) = a3*t^5 + b3*t^4 + c3*t^3 + d3*t^2 + e3*t + f3 %
\sqrt[3]{2} Yc p(t) = Xc p(t) \sqrt[3]{2}\frac{1}{2} \sqrt{2} \sqrt{2} \sqrt{2} \sqrt{2} \sqrt{2} \sqrt{2} \sqrt{2} \sqrt{2} \sqrt{2} \sqrt{2} \sqrt{2} \sqrt{2} \sqrt{2} \sqrt{2} \sqrt{2} \sqrt{2} \sqrt{2} \sqrt{2} \sqrt{2} \sqrt{2} \sqrt{2} \sqrt{2} \sqrt{2} \sqrt{2} \sqrt{2} \sqrt{2} \sqrt%%%%%%%%%%%%%%%%%%%%%%%%%%%%%%%%%%%%%%%%%%%%%%%%%%%%%%%%%%%%%%%%%%%%%%%%%%%
% T1_p(t) em radiano
% condições: T1 p(0) = 0, d1 T1 p(0) = 0, d2 T1 p(0) = 0, T1 p(5) = pi/36 ,
% d1 T1 p(5) = pi/180, d2 T1 p(5) = pi/900, T1 p(10) = 0, d1 T1 p(10) = 0,
\text{d}2 T1 p(10) = 0t1 = 5;t2 = 10;A = [ t1^8 t1^7 t1^6 t1^5 t1^4 t1^3;
      8*t1^7 7*t1^6 6*t1^5 5*t1^4 4*t1^3 3*t1^2; 
     56*t1^6 42*t1^5 30*t1^4 20*t1^3 12*t1^2 6*t1^1; 
      t2^8 t2^7 t2^6 t2^5 t2^4 t2^3;
      8*t2^7 7*t2^6 6*t2^5 5*t2^4 4*t2^3 3*t2^2; 
     56*t2^6 42*t2^5 30*t2^4 20*t2^3 12*t2^2 6*t2^1];
B = [ pi/36; pi/180; pi/900; 0; 0; 0];
X = A\backslash B; \qquad \qquad \text{inv}(A) * B;a1 = X(1); b1 = X(2); c1 = X(3); d1 = X(4); e1 = X(5); f1 = X(6); q1 = 0;
h1 = 0; i1 = 0;% * a trajetória calculada para teta1 será utilizada também para teta2
% L2_p(t) em metro
% condições: L2 p(0) = 18.5, d1 L2 p(0) = 0, d2 L2 p(0) = 0, L2 p(10) = 10,
\text{d1 L2 p(10)} = 0, d2 L2 p(10) = 0,
\text{ka2} = -0.00051; b2= 0.01275; c2 = -0.08500; d2 = 0; e2 = 0; f2 = 18.5;
t3 = 10;A1 = \begin{bmatrix} t3^5 & t3^4 & t3^3 \end{bmatrix} 5*t3^4 4*t3^3 5*t3^2
     20*t3^3 12*t3^2 6*t3^1];
B1 = [-8.5; 0; 0];X1 = A1 \cdot B1; % inv(A) *B;
```

```
a2 = X1(1); b2 = X1(2); c2 = X1(3); d2 = 0; e2 = 0; f2 = 18.5;% Xc p(t), Yc p(t) e Zc p(t)
t11 = 10;A2 = \int_0^{\pi} t11^5 \frac{t11^4}{t11^3} 5*t11^4 4*t11^3 3*t11^2;
        20*t11^3 12*t11^2 6*t11^1 ];
B2 = [5; 0; 0];
X2= A2\Bbb B2;a3 = X2(1); b3 = X2(2); c3 = X2(3); d3 = 0; e3 = 0; f3 = 5;
k=1;t max = 15;for t=0:0.1:t max
    if t < = 10T1 p(k) = a1*t.^8 + b1*t.^7 + c1*t.^6 + d1*t.^5 + e1*t.^4 +f1*t.^3;d1 T1 p(k) = 8*a1*t.^{^{\prime}} + 7*b1*t.^6 + 6*c1*t.^5 + 5*d1*t.^4 +
4*e1*t.^3 + 3*f1*t.^2;d2 T1 p(k) = 56*a1*t.^6 + 42*b1*t.^5 + 30*c1*t.^4 + 20*d1*t.^3 +12*e1*t.^2 + 6*f1*t.^1;T2 p(k) = T1 p(k);d1 T2 p(k) = d1 T1 p(k);
        d2 T2 p(k) = d2 T1 p(k);
        L2 p(k) = a2*t.^5 + b2*t.^4 + c2*t.^3 + f2;d1 L2 p(k) = 5*a2*t.^4 + 4*b2*t.^3 + 3*c2*t.^2;d2 L2 p(k) = 20*a2*t.^3 + 12*b2*t.^2 + 6*c2*t.^1;Xc p(k) = a3*t.^5 + b3*t.^4 + c3*t.^3 + d3*t.^2 + e3*t.^1 + f3;d1 Xc p(k) = 5*a3*t.^4 + 4*b3*t.^3 + 3*c3*t.^2 + 2*d3*t.^1 + e3;d2 Xc p(k) = 20*a3*t.^3 + 12*b3*t.^2 + 6*c3*t.^1 + 2*d3;Yc p(k)=Xc p(k);d1<sup>V</sup>c p(k) = d1 Xc p(k);
        d2 Yc p(k) = d2 Xc p(k);
        Zc p(k)=Xc p(k);d1 Zc p(k) = d1 Xc p(k);
        d2 Zc p(k) = d2 Xc p(k);
     else
        T1 p(k) = 0;d1 T1 p(k) = 0;
        d2 T1 p(k) = 0;T2 p(k) = T1 p(k);d1 T2 p(k) = d1 T1 p(k);d2_T2_p(k) = d2TT_p(k);L2 p(k) = 10;d1 L2 p(k) = 0;d2_{L2_p(k)} = 0;Xc p(k) = 10;d1<sup>-</sup>Xc p(k) = 0;
        d2<sup>-xc</sub>-p(k) = 0;</sup>
```

```
Yc p(k)=Xc p(k);d1 Yc p(k) = 0;d2^{T}Yc^{-}p(k) = 0;Zc p(k)=Xc p(k);d1<sup>-</sup>Zc p(k)<sup>-</sup>= 0;
          d2 Zc p(k) = 0;
      end
      % posição da extremidade da lança (equações 3.5, 3.6 e 3.7)
     Xb p(k) = Xc p(k) - L2 p(k)*sin(T1 p(k))*cos(T2 p(k));
     Yb^-p(k) = Yc^-p(k) - L^2p(k)*cos(T1^-p(k))*sin(T2^-p(k));Zb p(k) = Zc p(k) + L2 p(k) *cos(T1 p(k)) *cos(T2 p(k));
      % aceleração da extremidade da lança
     d2<sub>_</sub>Xb<sub>_</sub>p(k) = d2_Xc_p(k) - d2_L2_p(k)*sin(T1_p(k))*cos(T2_p(k)) - ...
                     2*d1_L2_p(k)*(d1_T1_p(k)*cos(T1_p(k))*cos(T2_p(k)) - ...d1 \overline{T2} \overline{p(k)} *sin(T1 \overline{p(k)}) *sin(T2_p(k))) - ...
                     L2-p(\overline{k}) * (d2_T1_p(\overline{k}) * cos (T1_p(\overline{k})) * cos (T2_p(\overline{k})) - ...
                     d2_T2_p(k)*sin(T1_p(k))*sin(T2_p(k)) - ...
                     2*\overline{d}1\overline{T}1 p(k)*d1 T2p(k)*cos(T1p(k))*sin(T2p(k)) - ...((d1_T1_p(k))^2+(d1_T2_p(k))^2)*sin(T1_p(k))*cos(T2_p(k)));
     d2 Yb p(k) = d2 Yc p(k) - d2 L2 p(k)*cos(T1 p(k))*sin(T2 p(k)) + ...
                     2*\overline{d}1 L2 p(k)*(d1 T1 p(k)*sin(T1 p(k))*sin(T2 p(k)) - ...
                     d1 \overline{T2} \overline{p(k)} * cos(\overline{T1} \overline{p(k)}) * cos(\overline{T2} \overline{p(k)})) + ...
                     L2^-p(\overline{k})*(d2-T1\ p(\overline{k})*sin(T1\ p(\overline{k}))*sin(T2\ p(\overline{k})) - ...d2_T2 p(k)*cos(T1 p(k))*cos(T2 p(k)) + ...2*\overline{d}1\overline{T}1 p(k)*d1 T2 p(k)*sin(T1 p(k))*cos(T2 p(k)) + ...
((d1_T1_p(k))^2+(d1_T2_p(k))^2)*cos(T1_p(k))*sin(T2_p(k)));
      d2 Zb p(k) = d2 Zc p(k) + d2 L2 p(k)*cos(T1 p(k))*cos(T2 p(k)) - ...2*d1 L2 p(k)*(d1 T1 p(k)*sin(T1 p(k))*cos(T2 p(k)) + ...d1 T2 p(k)*cos(T1 p(k))*sin(T2 p(k))) + ...L2^-p(\overline{k})*(-d2\overline{T1}p(\overline{k})*\sin(T1\overline{p}(\overline{k}))*\cos(T2\overline{p}(k)) - ...d2_T2_p(k)*cos(T1_p(k))*sin(T2_p(k)) + ...
                     2*d1 T1_p(k)*d1_T2_p(k)*sin(T1_p(k))*sin(T2_p(k)) - ...
((d1_T1_p(k))^2+(d1_T2_p(k))^2)*cos(T1_p(k))*cos(T2_p(k)));
   k=k+1;
end
figure(1);
hold on;
plot3(Xb_p,Yb_p,Zb_p);
plot3(Xc_p,Yc_p,Zc_p,'r');
title('PRIMEIRA SIMULAÇÃO PARA PLANEJAMENTO DE TRAJETÓRIA');
legend('Trajetória da extremidade da lança do guindaste','Trajetória da 
carga','east');
xlabel('X');
ylabel('Y');
zlabel('Z');
grid;
hold off;
figure(2);
```

```
hold on;
```

```
plot(Xb_p,Zb_p);
plot(Xc_p,Zc_p,'r');
title('PLANO XZ DA PRIMEIRA SIMULAÇÃO');
legend('Trajetória da extremidade da lança do guindaste','Trajetória da 
carga','east');
xlabel('X');
ylabel('Z');
hold off;
figure (3)
hold on;
plot(Yb_p,Zb_p);
plot(Ycp, Zcp, 'r');
title('PLANO YZ DA PRIMEIRA SIMULAÇÃO');
legend('Trajetória da extremidade da lança do guindaste','Trajetória da 
carga','east');
xlabel('Y');
ylabel('Z');
hold off;
t=0:0.1:t_max
figure(11);
subplot(3,1,1);
plot(t,Xc_p);
title('TRAJETÓRIA PLANEJADA DA PRIMEIRA SIMULAÇÃO - Xc');
xlabel('t (s)');ylabel('Xc (m)');
subplot(3, 1, 2);
plot(t,Yc_p);
title('TRAJETÓRIA PLANEJADA DA PRIMEIRA SIMULAÇÃO - Yc');
xlabel('t (s)');ylabel('Yc (m)');
subplot(3,1,3);
plot(t,Zc_p);
title('TRAJETÓRIA PLANEJADA DA PRIMEIRA SIMULAÇÃO - Zc');
xlabel('t (s)');
ylabel('Zc (m)');
figure(12);
subplot(3,1,1);
plot(t,L2_p);
title('TRAJETÓRIA PLANEJADA DA PRIMEIRA SIMULAÇÃO - L2');
xlabel('t (s)');ylabel('L2 (m)');
subplot(3,1,2);plot(t,T1_p);
title('TRAJETÓRIA PLANEJADA DA PRIMEIRA SIMULAÇÃO - T1');
xlabel('t (s)');
ylabel('Teta1 (rad)');
subplot(3,1,3);plot(t, T2 p);
title('TRAJETÓRIA PLANEJADA DA PRIMEIRA SIMULAÇÃO - T2');
xlabel('t (s)');ylabel('Teta2 (rad)');
figure(13);
subplot(3,1,1);plot(t,d1_Xc_p);
title('TRAJETÓRIA PLANEJADA DA PRIMEIRA SIMULAÇÃO - VELOCIDADE DE Xc');
xlabel('t (s)');ylabel('Velocidade de Xc (m/s)');
subplot(3,1,2);
plot(t,d1_Yc_p);
```

```
title('TRAJETÓRIA PLANEJADA DA PRIMEIRA SIMULAÇÃO - VELOCIDADE DE Yc');
xlabel('t (s)');ylabel('Velocidade de Yc (m/s)');
subplot(3,1,3);
plot(t,d1_Zc_p);
title('TRAJETÓRIA PLANEJADA DA PRIMEIRA SIMULAÇÃO - VELOCIDADE DE Zc');
xlabel('t (s)');ylabel('Velocidade de Zc (m/s)');
%%%%%%%%%%%%%%%%%%%%%%%%%%%%%%%%%%%%%%%%%%%%%%%%%%%%%%%%%%%%%%%%%%%%%%%%%%%
                                   SEGUNDO RESULTADO
% determinando tetal, teta2, L2, xc, yc e zc planejado para determinar xb, %
% vb e zb
% T1 p2(t) = a1*t^8 + b1*t^7 + c1*t^6 + d1*t^5 + e1*t^4 + f1*t^3 + g1*t^2 %
\frac{1}{6} + \frac{1}{2} + \frac{11}{2} + \frac{11}{2}% T2 p2(t) = a2*t^8 + b2*t^7 + c2*t^6 + d2*t^5 + e2*t^4 + f2*t^3 + g2*t^2 %
\frac{1}{2} \frac{1}{2} \frac{1}{2} \frac{1}{2} \frac{1}{2} \frac{1}{2} \frac{1}{2} \frac{1}{2} \frac{1}{2} \frac{1}{2} \frac{1}{2} \frac{1}{2} \frac{1}{2} \frac{1}{2} \frac{1}{2} \frac{1}{2} \frac{1}{2} \frac{1}{2} \frac{1}{2} \frac{1}{2} \frac{1}{2} \frac{1}{2} % L2 p2(t) = a3*t^5 + b3*t^4 + c3*t^3 + d3*t^2 + e3*t + f3 %
% Xc^{-}p2(t) = a4*t^{5} + b4*t^{4} + c4*t^{3} + d4*t^{2} + e4*t + f4 %
% Yc\_{p2}(t) = a5*t^{0} + b5*t^{4} + c5*t^{3} + d5*t^{2} + e5*t + f5 %<br>
% 7a\_{p2}(t) = a5*t^{0} + b5*t^{4} + c5*t^{3} + d6*t^{2} + e5*t + f6 %
\frac{1}{2} Zc_p2(t) = a6*t^5 + b6*t^4 + c6*t^3 + d6*t^2 + e6*t + f6
% 8,80% 8,80% 8,80% 8,80% 8,80% 8,80% 8,80% 8,80% 8,80% 8,80% 8,80% 8,80% 8,80% 8,80% 8,80% 8,80% 8,80% 8,80% 8,80% 8,80% 8,80% 8,80% 8,80% 8,80% 8,80% 8,80% 8,80% 8,80% 8,80% 8,80% 8,80% 8,80% 8,80% 8,80% 8,80% 8,80% 8,% T1_p2(t) em radiano
% condições: T1 p2(0) = 0, d1 T1 p2(0) = 0, d2 T1 p2(0) = 0, T1 p2(5) =
pi/36 ,
% d1 T1 p2(5) = pi/180, d2 T1 p2(5) = pi/900, T1 p2(10) = 0, d1 T1 p2(10) =
0<sub>r</sub>% d2 T1 p2(10) = 0t1 = 5;t2 = 10;A1 = [t1^8 t1^7 t1^6 t1^5 t1^4 t1^3;
       8*t1^7 7*t1^6 6*t1^5 5*t1^4 4*t1^3 3*t1^2; 
      56*t1^6 42*t1^5 30*t1^4 20*t1^3 12*t1^2 6*t1^1; 
      t2^8 t2^7 t2^6 t2^5 t2^4 t2^3;<br>8*t2^2 7*t2^6 6*t2^2 5*t2^4 4*t2^3 3*t2^2;
               7*t2^6 6*t2^5 5*t2^4 4*t2^3 3*t2^2;
      56*t2^6 42*t2^5 30*t2^4 20*t2^3 12*t2^2 6*t2^1];
B1 = [ pi/36; pi/180; pi/900; 0; 0; 0];
X1 = A1 \B1; % inv(A)*B;
a1 = X1(1); b1 = X1(2); c1 = X1(3); d1 = X1(4); e1 = X1(5); f1 = X1(6); g1
= 0:
h1 = 0; i1 = 0;% T2_p2(t) em radiano
% condições: T2 p2(0) = 0, d1 T2 p2(0) = 0, d2 T2 p2(0) = 0, T2 p2(5) =
pi/18 ,
% d1 T2 p2(5) = pi/90, d2 T2 p2(5) = pi/450, T2 p2(10) = 0, d1 T2 p2(10) =
0,% d2 T2 p2(10) = 0t3 = 5;t4 = 10:
A2 = [ t3^8 8 t3^7  t3^6 t3^5 t3^4 t3^3; 8*t3^7 7*t3^6 6*t3^5 5*t3^4 4*t3^3 3*t3^2; 
     56*t3^6 42*t3^5 30*t3^4 20*t3^3 12*t3^2 6*t3^1;<br>t4^8 t4^7 t4^6 t4^5 t4^4 t4^3;
        t4^8 t4^2 t4^6 t4^6 t4^6 t4^4 t4^3;
       8*t4^7 7*t4^6 6*t4^5 5*t4^4 4*t4^3 3*t4^2;
```

```
 56*t4^6 42*t4^5 30*t4^4 20*t4^3 12*t4^2 6*t4^1];
B2 = [pi/18; pi/90; pi/450; 0; 0; 0];X2 = A2 \ B2; % inv(A) *B;
a2 = X2(1); b2 = X2(2); c2 = X2(3); d2 = X2(4); e2 = X2(5); f2 = X2(6); q2= 0;h2 = 0; i2 = 0;% L2_p2(t) em metro
% condições: L2 p2(0) = 10, d1 L2 p2(0) = 0, d2 L2 p2(0) = 0, L2 p2(10) =
22,
\text{d}1 L2 p2(10) = 0, d2 L2 p2(10) = 0
t3 = 10;A3 = [t 3^5 5 t3^4 t3^3] 5*t3^4 4*t3^3 5*t3^2
     20*t3^3 12*t3^2 6*t3^1];
B3 = [ 12; 0; 0];X3 = A3 \ B3; % inv(A) *B;
a3 = X3(1); b3 = X3(2); c3 = X3(3); d3 = 0; e3 = 0; f3 = 10;% Xc_p2(t)
% condições: Xc p2(0) = 5, d1 Xc p2(0) = 0, d2 Xc p2(0) = 0, Xc p2(10) =
10,
\text{d1} Xc p2(10) = 0, d2 Xc p2(10) = 0
t4 = 10;A4 = [ t4^5 t4^4 t4^3;
       5*t4^4 4*t4^3 3*t4^2;
       20*t4^3 12*t4^2 6*t4^1 ];
B4 = [5; 0; 0];
X4= A4\ B<sup>4</sup>;
a4 = X4(1); b4 = X4(2); c4 = X4(3); d4 = 0; e4 = 0; f4 = 5;
% Yc_p2(t)
% condições: Yc p2(0) = 8, d1 Yc p2(0) = 0, d2 Yc p2(0) = 0, Yc p2(10) =
18,
% d1 Yc p2(10) = 0, d2 Yc p2(10) = 0
t5 = 10;A5 = [ t5^5 t5^4 t5^3;
5*t5^4 4*t5^3 3*t5^2;
       20*t5^3 12*t5^2 6*t5^1 ];
B5 = [ 10; 0; 0 ];
X5= A5\a5 = X5(1); b5 = X5(2); c5 = X5(3); d5 = 0; e5 = 0; f5 = 8;
% Zc_p2(t)
% condições: Zc p2(0) = 4, d1 Zc p2(0) = 0, d2 Zc p2(0) = 0, Zc p2(10) =
12,
```

```
% d1 Zc p2(10) = 0, d2_Zc_p2(10) = 0
t.6 = 10:
A6 = \begin{bmatrix} 1 & 1 & 1 & 1 \\ 1 & 1 & 1 & 1 \\ 1 & 1 & 1 & 1 \end{bmatrix} to \begin{bmatrix} 1 & 1 & 1 \\ 1 & 1 & 1 \\ 1 & 1 & 1 \end{bmatrix}5*t6^4 4*t6^3 3*t6^2;
        20*t6^3 12*t6^2 6*t6^1 ];
B6 = [ 8; 0; 0 ];
X6= A6\BB6;a6 = X6(1); b6 = X6(2); c6 = X6(3); d6 = 0; e6 = 0; f6 = 4;
k=1:
t max = 15;for t=0:0.1:t max
    if t < = 10% T1 p2(t) = a1*t^8 + b1*t^7 + c1*t^6 + d1*t^5 + e1*t^4 + f1*t^3 +q1*t^2 + h1*t + i1T1 p2(k) = a1*t.^8 + b1*t.^7 + c1*t.^6 + d1*t.^5 + e1*t.^4 +
f1*t.^3;d1 T1 p2(k) = 8*al*t.^{7} + 7*bl*t.^{6} + 6*cl*t.^{5} + 5*dl*t.^{4} +
...
             4*e1*t.^3 + 3*f1*t.^2;d2 T1 p2(k) = 56*a1*t.^6 + 42*b1*t.^5 + 30*c1*t.^4 + 20*d1*t.^3 ...+ 12*e1*t.^2 + 6*f1*t.^1;% T2 p2(t) = a2*t^8 + b2*t^7 + c2*t^6 + d2*t^5 + e2*t^4 + f2*t^3 +q2*t^2 + h2*t + i2T2 p2(k) = a2*t.^{8} + b2*t.^{7} + c2*t.^{6} + d2*t.^{5} + e2*t.^{4} +f2*t.^3;
        d1 T2 p2(k) = 8*a2*t.^{2} + 7*b2*t.^{6} + 6*c2*t.^{5} + 5*d2*t.^{4} +...
             4*e2*t.^3 + 3*f2*t.^2;d2 T2 p2(k) = 56*a2*t.^6 + 42*b2*t.^5 + 30*c2*t.^4 + 20*d2*t.^3 ... + 12*e2*t.^2 + 6*f2*t.^1;
        % L2 p2(t) = a3*t^5 + b3*t^4 + c3*t^3 + d3*t^2 + e3*t + f3L2 p2(k) = a3*t.^{6} + b3*t.^{4} + c3*t.^{3} + d3*t.^{2} + e3*t.^{1} + f3;d1\overline{L}2 p2(k) = 5*a3*t.^4 + 4*b3*t.^3 + 3*c3*t.^2 + 2*d3*t.^1 + e3;
        d2 L2 p2(k) = 20*a3*t.^3 + 12*b3*t.^2 + 6*c3*t + 2*d3;% Xc p2(t) = a4*t^5 + b4*t^4 + c4*t^3 + d4*t^2 + e4*t + f4Xc p2(k) = a4*t.^5 + b4*t.^4 + c4*t.^3 + d4*t.^2 + e4*t.^1 + f4;
        d1 Xc p2(k) = 5*a4*t.^4 + 4*b4*t.^3 + 3*c4*t.^2 + 2*d4*t.^1 + e4;d2 Xc p2(k) = 20*a4*t.^3 + 12*b4*t.^2 + 6*c4*t + 2*d4;
        % Yc p2(t) = a5*t^5 + b5*t^4 + c5*t^3 + d5*t^2 + e5*t + f5Yc p2(k) = a5*t.^5 + b5*t.^4 + c5*t.^3 + d5*t.^2 + e5*t.^1 + f5;d1 Yc p2(k) = 5*a5*t.^4 + 4*b5*t.^3 + 3*c5*t.^2 + 2*d5*t.^1 + e5;d2 Yc p2(k) = 20*a5*t.^3 + 12*b5*t.^2 + 6*c5*t + 2*d5;% Zc p2(t) = a6*t^5 + b6*t^4 + c6*t^3 + d6*t^2 + e6*t + f6Zc p2(k) = a6*t.^5 + b6*t.^4 + c6*t.^3 + d6*t.^2 + e6*t.^1 + f6;d1 Zc p2(k) = 5*af*t.^4 + 4*bf**2 + 3*cf*t.^2 + 2*df*t.^1 + e6;d2 Zc p2(k) = 20*af*t.^3 + 12*b6*t.^2 + 6*cf*t + 2*d6; else
```

```
T1 p2(k) = 0;d1 T1 p2(k) = 0;
```
d2 T1  $p2(k) = 0;$ T2  $p2(k) = 0;$ d1 $T2$  p2(k) = 0;  $d2 \overline{q}2 \overline{p}2(k) = 0;$ L2  $p2(k) = 22;$ d1 L2  $p2(k) = 0;$  $d2$  L2  $p2(k) = 0;$  $Xc$  p2(k) = 10; d1  $Xc$  p2(k) = 0;  $d2$ <sup> $x$ </sup>c<sup> $p2(k)$ </sup> = 0; Yc  $p2(k) = 18;$  $d1_Yc_p2(k) = 0;$ d2 Yc  $p2(k) = 0;$ Zc  $p2(k) = 12;$  $d1$  Zc p2(k) = 0;  $d2$ <sup>-</sup>Zc<sup>-</sup>p2(k) = 0; end % posição da extremidade da lança (equações 3.5, 3.6 e 3.7)  $Xb_p2(k) = Xc_p2(k) - L2_p2(k)*sin(T1_p2(k))*cos(T2_p2(k));$  $Yb_p2(k) = Yc_p2(k) - L2_p2(k)*cos(T1_p2(k))*sin(T2_p2(k));$ Zb  $p2(k) = Zc p2(k) + L2 p2(k)*cos(T1 p2(k))*cos(T2 p2(k));$  % aceleração da extremidade da lança d2 Xb p2(k) = d2 Xc p2(k) - d2 L2 p2(k)\*sin(T1 p2(k))\*cos(T2 p2(k)) -...  $2*d1$  L2  $p2(k)*(d1 T1 p2(k)*cos(T1 p2(k))*cos(T2 p2(k)) -$ ... d1 T2  $p2(k)*sin(T1 p2(k))*sin(T2 p2(k))) - ...$ L2  $p2(k)*(d2 T1 p2(k)*cos(T1 p2(k))*cos(T2 p2(k)) - ...$ d2 T2  $p2(k)*sin(T1 p2(k))*sin(T2 p2(k)) - ...$  2\*d1\_T1\_p2(k)\*d1\_T2\_p2(k)\*cos(T1\_p2(k))\*sin(T2\_p2(k)) - ...  $((d1 T1 p2(k))^2+(d1 T2 p2(k))^2)$ \*sin(T1\_p2(k))\*cos(T2\_p2(k))); d2 Yb p2(k) = d2 Yc p2(k) - d2 L2 p2(k)\*cos(T1 p2(k))\*sin(T2 p2(k)) + ... 2\*d1 L2  $p2(k)*(d1 T1 p2(k)*sin(T1 p2(k))*sin(T2 p2(k)) -$ ... d1 T2  $p2(k)*cos(T1 p2(k))*cos(T2 p2(k))) + ...$ L2\_p2(k)\*(d2\_T1\_p2(k)\*sin(T1\_p2(k))\*sin(T2\_p2(k)) - ... d2\_T2\_p2(k)\*cos(T1\_p2(k))\*cos(T2\_p2(k)) + ...  $2*\overline{d1}$  T1 p2(k)\*d1 T2 p2(k)\*sin(T1 p2(k))\*cos(T2 p2(k)) + ...  $((d1 T1 p2(k))^2+(d1 T2 p2(k))^2) *cos(T1 p2(k))^*sin(T2 p2(k)))$ ; d2 Zb p2(k) = d2 Zc p2(k) + d2 L2 p2(k)\*cos(T1 p2(k))\*cos(T2 p2(k)) -...  $2*d1$  L2  $p2(k)*(d1$  T1  $p2(k)*sin(T1 p2(k))*cos(T2 p2(k)) +$ ... d1 T2  $p2(k)*cos(T1 p2(k))*sin(T2 p2(k))) + ...$ L2  $p2(k) * (-d2 T1 p2(k)*sin(T1 p2(k))*cos(T2 p2(k)) - ...$ d2 $T$ 72 p2(k)\*cos(T1\_p2(k))\*sin(T2\_p2(k)) + ... 2\*d1\_T1\_p2(k)\*d1\_T2\_p2(k)\*sin(T1\_p2(k))\*sin(T2\_p2(k)) -

...

```
((d1 T1 p2(k))^2+(d1 T2 p2(k))^2) *cos(T1 p2(k))^*cos(T2 p2(k));
```
 $k=k+1;$ 

#### end

```
figure(4);
hold on;
plot3(Xb_p2,Yb_p2,Zb_p2);
plot3(Xc_p2,Yc_p2,Zc_p2,'r');
title('SEGUNDA SIMULAÇÃO PARA PLANEJAMENTO DE TRAJETÓRIA');
legend('Trajetória da extremidade da lança do guindaste','Trajetória da 
carga','east');
xlabel('X');
ylabel('Y');
zlabel('Z');
grid;
hold off;
figure(5);
hold on;
plot(Xb_p2,Zb_p2);
plot(Xc^{-}p2,zc_{p2,'r');title('PLANO XZ DA SEGUNDA SIMULAÇÃO');
legend('Trajetória da extremidade da lança do guindaste','Trajetória da 
carga', 'east');
xlabel('X');
ylabel('Z');
hold off;
figure (6);
hold on;
plot(Yb_p2,Zb_p2);
plot(Yc_p2,zc_p2,'r');title('PLANO YZ DA SEGUNDA SIMULAÇÃO');
legend('Trajetória da extremidade da lança do guindaste','Trajetória da 
carga','east');
xlabel('Y');
ylabel('Z');
hold off;
t=0:0.1:t max
figure(14);
subplot(3,1,1);plot(t,Xc_p2);
title('TRAJETÓRIA PLANEJADA DA SEGUNDA SIMULAÇÃO - Xc');
xlabel('t (s)');
ylabel('Xc (m)');
subplot(3,1,2);
plot(t,Yc_p2);
title('TRAJETÓRIA PLANEJADA DA SEGUNDA SIMULAÇÃO - Yc');
xlabel('t (s)');ylabel('Yc (m)');
subplot(3, 1, 3);
plot(t,Zc_p2);
title('TRAJETÓRIA PLANEJADA DA SEGUNDA SIMULAÇÃO - Zc');
xlabel('t (s)');ylabel('Zc (m)');
figure(15);
```

```
subplot(3,1,1);plot(t,L2 p2);title('TRAJETÓRIA PLANEJADA DA SEGUNDA SIMULAÇÃO - L2');
xlabel('t (s)');
ylabel('L2 (m)');
subplot(3,1,2);plot(t, T1 p2);title('TRAJETÓRIA PLANEJADA DA SEGUNDA SIMULAÇÃO - T1');
xlabel('t (s)');
ylabel('Teta1 (rad)');
subplot(3,1,3);plot(t, T2 p2);title('TRAJETÓRIA PLANEJADA DA SEGUNDA SIMULAÇÃO - T2');
xlabel('t (s)');
ylabel('Teta2 (rad)');
figure(16);
subplot(3,1,1);
plot(t,d1_Xc_p2);
title('TRAJETÓRIA PLANEJADA DA SEGUNDA SIMULAÇÃO - VELOCIDADE DE Xc');
xlabel('t (s)');ylabel('Velocidade de Xc (m/s)');
subplot(3,1,2);plot(t,d1 Yc_p2);
title('TRAJETÓRIA PLANEJADA DA SEGUNDA SIMULAÇÃO - VELOCIDADE DE Yc');
xlabel('t (s)');ylabel('Velocidade de Yc (m/s)');
subplot(3,1,3);plot(t,d1_Zc_p2);
title('TRAJETÓRIA PLANEJADA DA SEGUNDA SIMULAÇÃO - VELOCIDADE DE Zc');
xlabel('t (s)');ylabel('Velocidade de Zc (m/s)');
```